#### МІНІСТЕРСТВО ОСВІТИ І НАУКИ УКРАЇНИ ЗАПОРІЗЬКИЙ НАЦІОНАЛЬНИЙ УНІВЕРСИТЕТ

## ІНЖЕНЕРНИЙ НАВЧАЛЬНО-НАУКОВИЙ ІНСТИТУТ

Acruanobarco gupabukrees ressuedion cremen nacesecaus

## Кваліфікаційна робота (проект)

Monicip (рівень вищої освіти)

Hareny Heaving peter razoguniaux bauba nigbeungnocoi crampii управленные в

Виконав: студент 2 курсу, групи 1/1 1819 спеціальності 151 - Мюнга терація vous rotesno-interpolari rexnousni. (код і назва спеціальності) спеціалізації (код і назва спеціалізації) освітньої програми "Автистизація vaun 10 repro - interpolari remassorio (назва освітньої програми)  $\overbrace{(\text{iniquant } \pi \text{ an p} \text{ is a number})}^{\text{(iniquant } \pi \text{ an p} \text{ is a number})}$ Sedegel

Керівник  $k.7.4$ , доц. Деріешки ДеЛ Рецензент Да дирент СВ, Лингра Геноргисской Края

Panopinancea 2020

## Запоріжжя 20 $20$ МІНІСТЕРСТВО ОСВІТИ І НАУКИ УКРАЇНИ ЗАПОРІЗЬКИЙ НАЦІОНАЛЬНИЙ УНІВЕРСИТЕТ ІНЖЕНЕРНИЙ НАВЧАЛЬНО-НАУКОВИЙ ІНСТИТУТ

Кафедра Авдашестированого уровнікая Реномогічними простеними. Рівень вищої освіти уругий (Малістерський) Спеціальність 151 - Автомакизання до поминовано інтеревами термоногі

Спеціалізація

(код та назва)

Освітня програма Авкинализації на кошть походно- редирований геликомогі

**ЗАТВЕРДЖУЮ** Завідувач кафедри « 16 » грудня  $20$  poky

ЗАВДАННЯ НА КВАЛІФІКАШЙНУ РОБОТУ (ПРОЕКТ) СТУДЕНТОВІ (СТУДЕНТЦІ)

Redegiby Aprecing Orchobiory

1 Темароботи (проекту) Анамідробы газочнішування. nigberrymoren esamesiñ y circuns becaucement avezir repositive contraction of the Subsequence of the Company of the Company of the Company of the Company of the Company of the Company of the Company of the Company of the Company of the Company of the Company of the Company

затверджені наказом ЗНУ від « $\frac{25}{2}$ » 65 20 року № 597С 2 Строк подання студентом роботи 17. 11. 2020

3 Вихідні дані до роботи Завдожня праціоріє осційної роботе гадоченного риса alla messaresia, raziologo, estepenna murrery bed-cropinan, pogini

oxopone upauxi. 4 Зміст розрахунково-пояснювальної записки (перелік питань, які потрібно розробити) Анокация, вскуп, роздил 1, роздил 2, роздил 3, висновии cuncok benso purtanees queper.

5 Перелік графічного матеріалу (з точним зазначенням обов'язкових креслень)

Thema rebamigarentiavoi podera, zabgarerur ubamigo inaquiroi perbru razorereparopuer auerpocarens regionegy. схверення можету веб-скрінши роздім ожурони, щану

#### 6 Консультанти розділів роботи

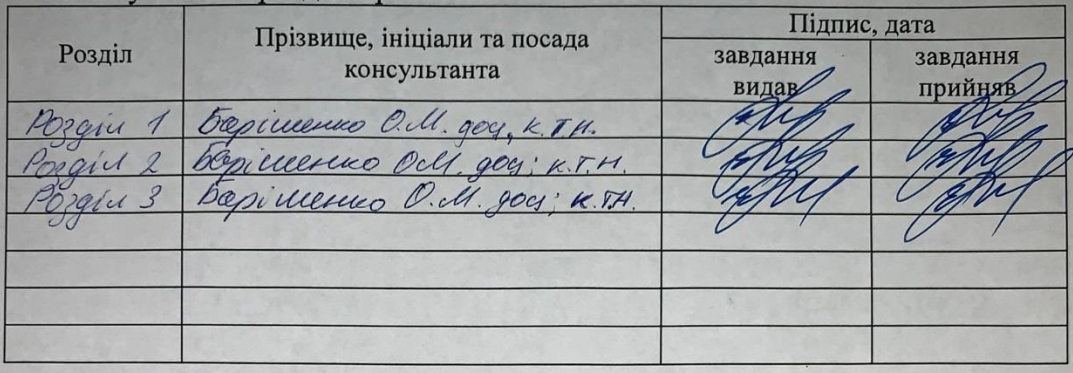

7 Дата видачі завдання 07.09.2020

## КАЛЕНДАРНИЙ ПЛАН

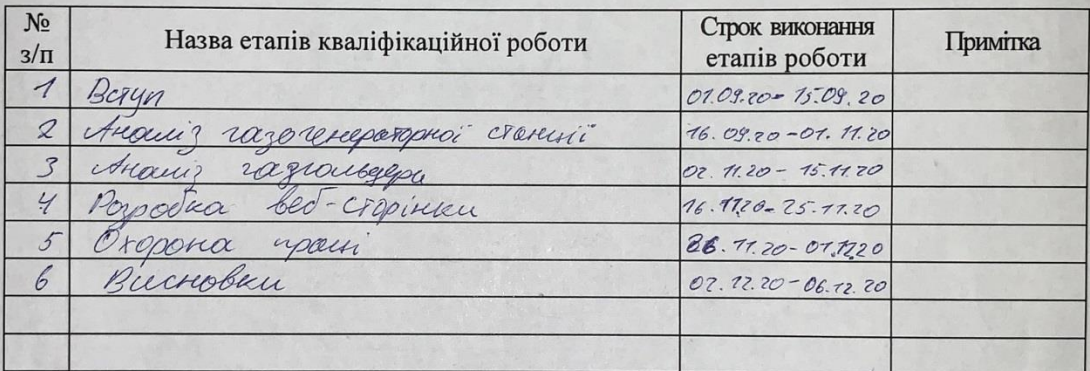

Студент *Дееер* <u>Cologet N.O.</u> bagimerno O.M. Керівник роботи (проекту) (ініціали та прізвище)

## Нормоконтроль пройдено

 $(ni)$ 

Нормоконтролер

 $1.08$ recrerake (ініціали та прізвище)

## АНОТАЦІЯ

Лебедєв А.О. Аналіз роботи газозмішувально-підвищувальної станції з ціллю вдосконалення якості автоматизованої системи управління.

Кваліфікаційна випускна робота для здобуття ступеня вищої освіти магістра за спеціальністю 151 – Автоматизація так комп'ютерно-інтегровані технології, науковий керівник О.М. Барішенко. Запорізкий національний університет, інженерний навчально-науковий інститут. Факультет металургії, кафедра автоматизованого управління технологічними процесами, 2020.

Виконаний аналіз роботи газозмішувально-підвищуючої станції і запропоновані удосконалення для її роботи. Розроблений макет WEB-сторінки для відображення отриманих даних по витратам та тиску газів для газозмішувально-підвищуючої станції.

Ключові слова: ГАЗОЗМІШУВАЛЬНО-ПІДВИЩУВАЛЬНА СТАНЦІЯ, WEB-СТОРІНКА, АВТОМАТИЗОВАНА СИСТЕМА УПРАВЛІННЯ, ГАЗОГЕНЕРАТОРНА ЕЛЕКТРОСТАНЦІЯ.

### АННОТАЦИЯ

Лебедев А.О. Анализ работы газосмесительно-повысительной станции с целью усовершенствования качества автоматизированной системы управления.

Квалификационная выпускная работа для получения степени высшего образования магистра по специальности 151 - Автоматизация и компьютерноинтегрированные технологии, научный руководитель Е.Н. Баришенко. Запорожский национальный университет, инженерный учебно-научный институт. Факультет металлургии, кафедра автоматизированного управления технологическими процессами, 2020.

Выполнен анализ работы газосмесительно-повысительной станции и предложены усовершенствования для её работы. Разработан макет WEBстраницы для отображения полученных данных по расходу и давления газов для газосмесительно-повысительной станции.

# Ключевые слова: ГАЗОСМЕСИТЕЛЬНО-ПОВЫСИТЕЛЬНАЯ СТАНЦИЯ, WEB-СТРАНИЦА, АВТОМАТИЗИРОВАННЫЕ СИСТЕМЫ УПРАВЛЕНИЯ, ГАЗОГЕНЕРАТОРНАЯ ЄЛЕКТРОСТАНЦИЯ.

## ABSTRACT

Artem Lebediev Analysis of the work of the Gas Mixing and Boosting Station for the purpose of improving the quality of the Automated Control System. Qualifying final work for obtaining a higher education master's degree in specialty 151 - Automation and Computer-Integrated Technologies, Scientific Supervisor E.N. Barishenko. Zaporizhzhya National University, Engineering Research Institute. Faculty of Metallurgy, Department of Automated Control of Technological Processes, 2020.

The analysis of the work of the Gas Mixing and Boosting Station is carried out and improvements for its operation are proposed. The exact ratio of mixing natural and blast furnace gases has been calculated based on the material balance. A layout of the WEB-page has been developed in order to monitor the obtained data on the flow rate and pressure of gases for a Gas Mixing and Boosting Station. Key words: GAS MIXING AND BOOSTING STATION, WEB-PAGE, AUTOMATED CONTROL SYSTEMS, GAS GENERATOR POWER PLANT.

# 3MICT

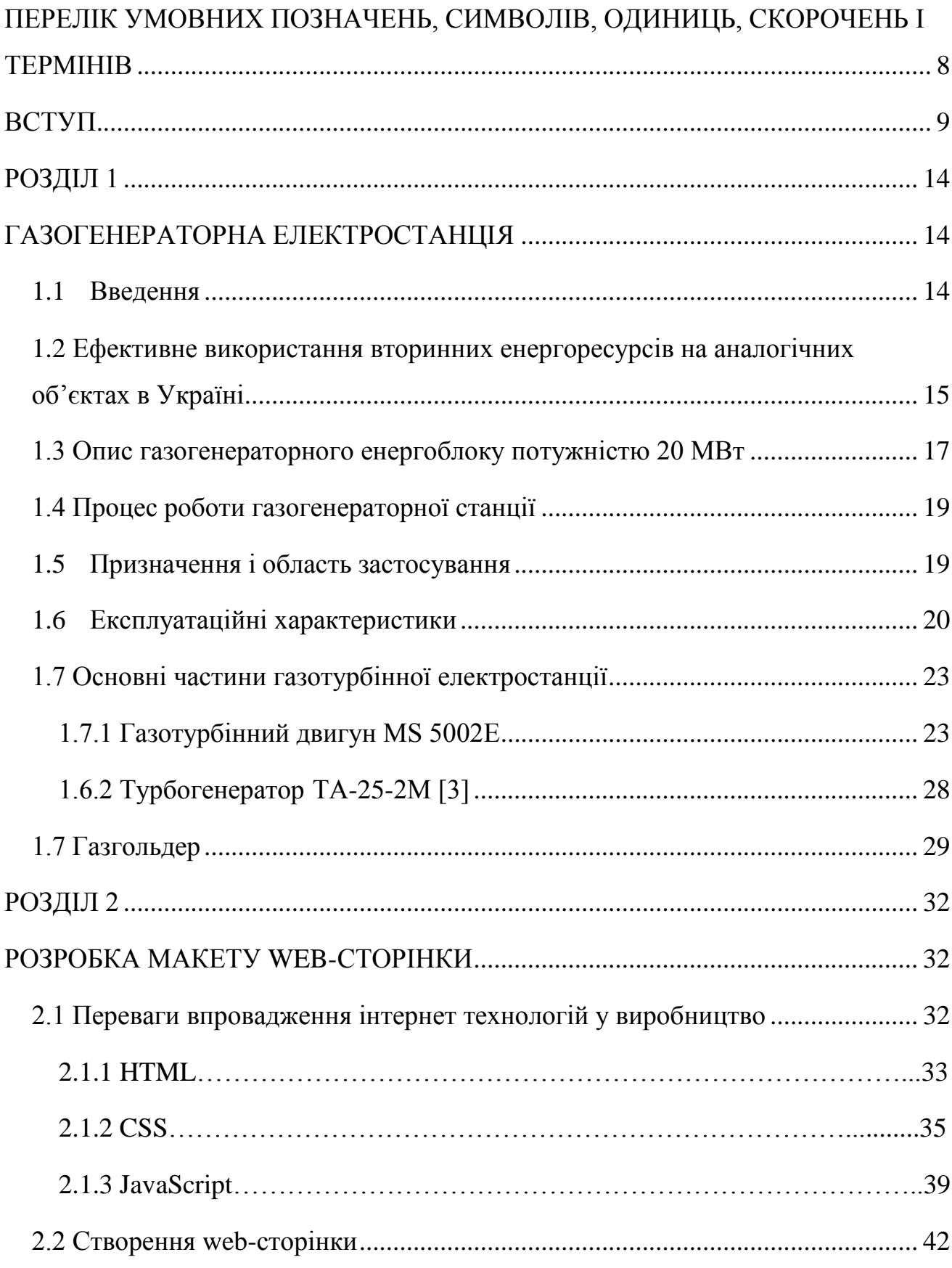

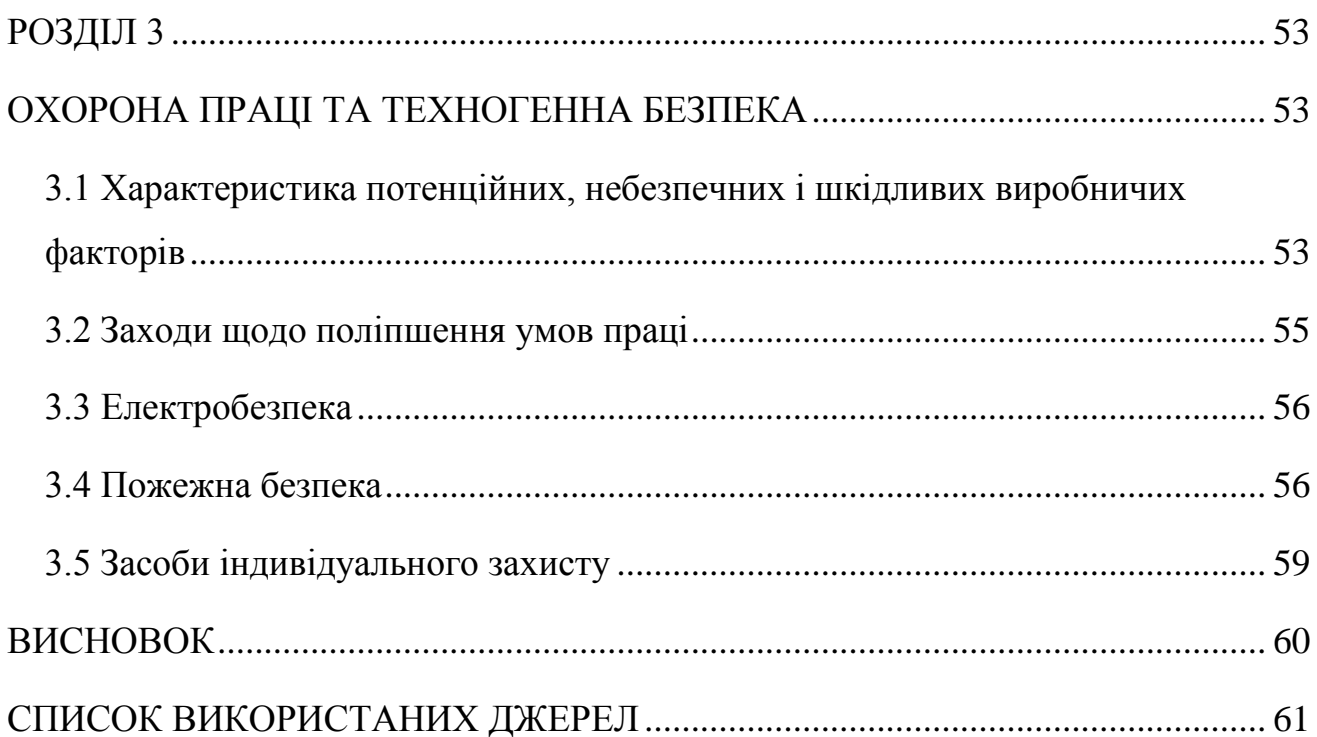

 $\overline{7}$ 

# <span id="page-7-0"></span>ПЕЕЛІК УМОВНИХ ПОЗНАЧЕНЬ, СИМВОЛІВ, ОДИНИЦЬ, СКОРОЧЕНЬ І ТЕРМІНІВ

- ГГУ газогенераторна установка;
- ГЗПС газозмішувально-підвищуюча станція ;
- ГТД газотурбінний двигун;
- ГТЕ газотурбінна електростанція;
- ПрАТ приватне акціонерне товариство.

## ВСТУП

<span id="page-8-0"></span>Актуальність роботи. В сучасних умовах постійного росту цін на основні енергоносії – природний газ, електроенергію та інше – підвищується необхідність у впровадженні ефективних енергозберігаючих технологіях використання вторинних енергоресурсів.

Вторинні енергетичні ресурси – це енергія різних видів, отриманих в технологічному процесі або при роботі установки, використання якої не є обов'язковим для існування основного технологічного процесу. Економічно вторинні енергетичні ресурси представляють собою побічну продукцію, яка при відповідному рівні розвитку техніки може частково або повністю використовуватись для потреб нової технології або енергопостачання інших агрегатів (процесів) на самому підприємстві та за його межами.

Одним з напрямків ефективного вирішення питання енерговитрат є використання вторинних горючих газів, які отримують в технологічних процесах металургійного та коксохімічного виробництва, доменного, конверторного так коксового.

Газозмішувально-підвищувальна станція це дуже важливий об'єкт на підприємстві, який в свою чергу займається змішуванням доменного та природного газів. Оскільки доменний газ виробляється у великій кількості то його частина розподіляється по об'єктам, які потребують наявність в технологічному процесі доменного газу. Також його частина надходить до ГЗПС, а залишок або використовується на інших об'єктах або відбувається його утилізація шляхом звичайного підпалювання та викидання шкідливих газів до атмосфери. Підпалювання робиться для того, щоб в атмосферу на потрапляв чистий доменний газ, бо він шкідливий, як для людей так і для природи, бо він дуже токсичний. Єдиним способом його утилізації є його підпалювання.

Задача роботи полягатиме у представленні газотурбінної електростанції невеликої потужності, яка буде змішувати доменний газ та повітря і виробляти при цьому електроенергію, яка в свою чергу буде живити як ГЗПС, так і інші

об'єкти на підприємстві, в залежності від потужності станції та кількості доменного газу, що надходить на парогазову електростанцію. Коли цей проект доведе свою ефективність, то його можна буде збільшити у декілька разів, тобто збудувати ще такі газогенераторні електростанції, але більшої потужності.

Ще однією перевагою цього пункту буде те, що доменний газ не буде завдавати шкоди навколишній середі, та кількість спаленого доменного газу в атмосферу буде зменшена у декілька разів.

В перспективі до газотурбінної електростанції можна подавати не тільки доменний газ, а й коксовий та конверторний. Так коефіцієнт корисної дії станції виросте ще на декілька пунктів. З появою виробництва, продуктом якого буде коксовий та конверторний газ, до газогенераторної станції можна буде підвести та підключити газопроводи з новими газами. Таким чином ефективність електростанції підвищиться ще на кілька разів.

Однією с основних умов надійної та безпечної роботи є безперебійне та стабільне постачання доменного газу с потрібною якістю. Ця умова буде виконана тому, що доменних печей на виробництві декілька внаслідок цього проблем з доменним газом не буде. Також при виникненні аварійної ситуації, яка буде пов'язана з припиненням постачання доменного газу, на допомогу прийдуть газгольдери.

Виконання цієї вимоги вирішується оптимальними проектними рішеннями по системі постачання металургійним комбінатом вторинних металургійних газів для газотурбінної станції.

Істотною перевагою застосування інтернет-технологій в АСУ ТП є можливість використання на комп'ютері диспетчера будь-якого web-браузера (наприклад, Internet Explorer, Ореra, Google Chrome), незалежно від його виробника, типу апаратної платформи або операційної системи. Наприклад, комп'ютер диспетчера може працювати під Windows, Linux, Unix, QNX, Windows CE і ін.

Управління та моніторинг (спостереження) через інтернет привабливі ще тим, що можуть здійснюватися з будь-якої точки земної кулі за допомогою

комп'ютера або мобільного телефону (комунікатора). Така можливість особливо важлива для вищого керівництва, яке часто буває у відрядженнях, а також для корпорацій, що мають підрозділи в різних містах або країнах.

Іншими перевагами автоматизованих систем, що використовують інтернет, є:

− зниження вартості функціонування АСУ ТП внаслідок віддаленого управління (відсутня необхідність присутності людини на важко доступному об'єкті);

− зниження вартості обслуговування завдяки віддаленої діагностики, налагодженні і оновленню програмного забезпечення через інтернет зменшуються витрати на відрядження;

− можливість контролю стану виробничого або технологічного процесу або управління ними через мобільний телефон;

− можливість автоматичного виклику аварійної служби в разі спрацювання датчиків газу, диму, полум'я, затоплення та ін .;

− широкий вибір готових (наявних у продажу) технічних рішень, апаратних і програмних продуктів для роботи з інтернетом.

Цей же підхід може використовуватися і в інтранеті (інтранет - це локальна мережа, яка містить web-сервер і працює за тими ж протоколами, що і інтернет).

Газогенераторна станція – це сучасна, економічна та технологічна система, яка дозволяє найбільш ефективно утилізувати вторинні гази доменного, конверторного виробництва та коксовий газ для забезпечення потреб підприємства в електроенергії. Впровадження комплексу газотурбінної електростанції доцільно та необхідно, як в економічному відношенні (зменшення собівартості електроенергії), соціальному (створення додаткових робочих місць), так найголовніше в екологічному. Бо питання екології в наш час стоїть дуже гостро.

Створення web – сторінки дозволить вирішити низку питань з оптимізації та полегшення роботи в управлінні газозмішувальною станцією.

У розділі охорони праці проведений аналіз небезпечних та шкідливих

факторів на території об'єкту газозмішувально-підвищувальній станції та газогенераторного пункту ПрАТ «Дніпроспецсталь», розроблені заходи щодо їх запобігання.

Об'єктом дослідження є газозмішувально-підвищувальна станція, газогенераторная електростанція.

Предметами дослідження є змішування природного та доменного газу, вироблення електроенергії за допомогою доменного газу, та як наслідок живлення нею газозмішувально-підвищувальної станції.

Наукова новизна полягає у знайденому методі використання вторинних енергоресурсів та створення макету web – сторінки для зручності спостереження за збором даних газозмішувлаьно-підвищувальної станції

Практичне значення отриманих результатів роботи полягає в тому, що використовуючи такі проектні ідеї, як впровадження газгольдеру та газогенераторної станції можна вплинути на покращення роботи газозмішувально-підвищувальної станції.

Особистим внеском є теоретичні дослідження виконані автором самостійно. Внеском автора є запропоновані покращання, які зможуть підвищити ефективність роботи газозмішувальній станції та створення макету web-сторінки для зручності спостереження за звітністю по роботі газозмішувальної станції.

Публікації. Основні результати магістерської роботи опубліковані в друкарській роботі, а саме у тезах науково-технічних конференцій ЗДІА.

Структура та обсяг магістерської роботи. У загальній частині було описано об'єкт газогенераторної електростанції та проведено аналіз методів та спопобів вдосконалення роботи газозмішувально-підвищувальної станції. У спеціальній частині був розроблений макет web-сторінки газозмішувально-підвищувальної станції.

Пояснювальна записка дипломного проекту на тему: «Аналіз роботи газозмішувально-підвищуючої станції з ціллю вдосконалення якості автоматизованої системи управління в умовах ПрАТ Дніпроспецсталь» , яка включає 71 стор. машинописного тексту, 25 рис., 2 табл., 11 найменувань переліку посилань та 3 додатки на 10 аркушах.

ГЗПС, ГАЗОЗМІШУВАЛЬНО-ПІДВИЩУЮЧА СТАНЦІЯ, ТИСК, ВИТРАТИ, WEB – СТОРІНКА, ПРИРОДНИЙ ГАЗ, ДОМЕННИЙ ГАЗ, ЗМІШАНИЙ ГАЗ, ГАЗОГЕНЕРАТОРНА ЕЛЕКТРОСТАНЦІЯ.

# РОЗДІЛ 1 ГАЗОГЕНЕРАТОРНА ЕЛЕКТРОСТАНЦІЯ

<span id="page-13-2"></span><span id="page-13-1"></span><span id="page-13-0"></span>1.1 Введення

Об'єктом даної роботи є газозмішувально-підвищувальна станція. Метою роботи є вдосконалення її функціонування. Одним з методів вдосконалення є впровадження газогенераторної електростанції. Вона буде виконувати декілька задач:

– вироблятиме електроенергію шляхом підпалювання газоповітряної суміші внаслідок чого буде вироблення електроенергії за допомогою генератора та живлення ним газозмішувально-підвищувальної станції та деяких об'єктів підприємства;

– використання зайвого доменного газу замість його використання на газоскидних пристроях або утилізація шляхом підпалювання.

Газогенераторні електростанції призначені для максимального підвищення економічності вироблення електричної так теплової енергії при збереженні гнучкості та надійності постачання постійних споживачів електроенергії.

Перевагами газогенераторної електростанції є:

– ГГУ на базі газотурбінного енергоблоку ГTЕ-20 мають електричний ККД 36% ;

– обладнання блоків ГГУ також дозволяє, в залежності від потреб, виробляти теплову потужність;

– висока надійність, обслуговування сучасними методами проектування та застосування технологій в конструкції основного елементу – газотурбінного двигуна;

– повний ресурс до списання – не менше 200 000 тис. годин;

– висока економічність установки при різних режимах роботи;

– кращий в своєму класі електричний ККД.

<span id="page-14-0"></span>1.2 Ефективне використання вторинних енергоресурсів на аналогічних об'єктах в Україні

В сучасних умовах постійного росту цін на основні енергоносії – природний газ, електроенергію і т.д., підвищується необхідність у впровадженні ефективних енергозберігаючих технологій з використання вторинних енергоресурсів [1].

Вторинні енергетичні ресурси – це енергія різного роду, отримана в технологічному процесі або при роботі установок, використання якої не є обов'язковим для основного технологічного процесу.

Економічно ВЕР є побічну продукцію, яка при відповідному рівні розвитку техніки може бути частково або повністю використана для потреб нової технології або енергопостачання інших агрегатів (процесів) на самому підприємстві або за його межами.

Промисловість України споживає близько 65-70% виробленої в країні електроенергії, при цьому енергоємність виробництва у вітчизняній промисловості перевищує аналогічний показник розвинутих країн в два рази і більше. Однією з причин такого становища є відсутність або низько малоефективне використання ВЕР при наявності значного їх потенціалу на підприємствах України.

Одним з напрямків ефективного вирішення питання енергозбереження є використання вторинних горючих газів, одержуваних в технологічних процесах металургійного виробництва.

Одним з найбільш ефективних заходів по використанню ВЕР є будівництво газотурбінної електростанції комбінованого циклу, об'єкти інфраструктури якій вперше в країнах СНД спроектовані УкрДНТЦ «Енергосталь» для ВАТ «Алчевський металургійний комбінат» (ВАТ «АМК»).

Доменний і коксовий гази в даний час використовуються як паливо на заводських ТЕЦ, в нагрівальних печах прокатних станів, на підігрів доменного дуття в воздухонагревателях доменних печей, на аглофабриках, в установках

вдування пиловугільного топпіва (ПВП) для сушки вугілля.

Для використання енергетичного потенціалу вторинних паливних газів вперше в Україні на ВАТ «АМК» споруджується комплекс газотурбінної електростанції комбінованого циклу (ГТС КЦ) потужністю 303 МВт.

В результаті реконструкції основного виробництва ВАТ «АМК» збільшується вироблення вторинних горючих газів, частина яких може бути використана для вироблення електроенергії:

– доменний газ - 500 000 нм / год;

- конвертерний газ 65 000 нм / год;
- коксовий газ 42 000 нм / годину.

Суміш паливних газів в кількості 607 000 нм / годину з теплотворною здатністю 4396 - кДж / м (1050 ккал / нм?) Дає можливість виробляти 303 МВт електроенергії на двох парогазових установках по 151,5 МВт кожна, що озволіт зменшити споживання комбінатом електроенергії з енергосистеми і вивести з експлуатації частина технічно і морально застарілих парових турбогенераторів на ТЕЦ, у яких ККД не перевищує 23-25%, і використовувати для попученія доменного дуття сучасні електровоздуходувкі замість повітродувок з паровим приводом.

Після введення в експлуатацію газотурбінної електростанції сумарною потужністю 303 МВт споживання електроенергії комбінатом з енергосистеми знизиться до 50 МВТ.

На власні потреби газогенераторній станції потужністю у 303 МВт потрібно всього навсого 14 МВт/год. У порівнянні з тим, скільки ця станція виробляє електроенргії, її витрати мінімальні.

Завдяки цьому можна переконатись, в тому яку користь така станція може принести підприємству. Та чим більша потужність такої станції, тим більше користі з неї буде.

Коли буде необхідність у збільшенні потужності

Оскільки виробництво доменного газу на ПрАТ «Дніпроспецсталь» в

кілька разів менше, то і запропонований проект газогенераторної станції зменшений в масштабі в кілька разів, замість станції потужністю 303 МВт станція потужністю 20 МВт яку в майбутньому можна буде вдосконалювати, що так само принесе економічну вигоду, збільшень нових робочих місць а так само заміна застарілих систем по генерації електроенергії на більш сучасні та бальш надійні.

Основна паливна складова суміші газів, що використовуються в газовій турбіні, - доменний газ. В даний час на ВАТ «АМК» використовується понад 50% усього виробленого доменного газу. Решта доменного газу в кількості близько 500 тис. Нм/день спалюється на існуючих газоскидних пристроях [2].

Основне обладнання ДКУ - є осьовий компресор, газова турбіна, епектрогенератор, що знаходяться на одному валу.

Суміш паливних газів (доменного, коксового та конвертерного) після газового змішувача надходить на вхід в мокрий електрофільтр для очищення від твердих і рідких частинок і далі - в газовий компресор. У газовому компресорі паливний газ стискається і нагрівається до температури 450°С, потім направляється в газову турбіну.

Гарячий робочий газ після камери згоряння розширюється в газовій турбіні, теплова енергія робочого газу перетворюється в механічну, використану для приводу генератора змінного струму. Відпрацьований газ після газової турбіни через вихідний газохід прямує в котел-утилізатор.

<span id="page-16-0"></span>1.3 Опис газогенераторного енергоблоку потужністю 20 МВт

Газотурбінна енергетична установка 20 МВт – це високотехнологічний комплекс енергетичного обладнання розробки і виробництва АО «РЕПХ» для умов експлуатації будь-якої складності.

Високотехнологічна газотурбінна енергетична установка ГТЕ-20 простого циклу на базі газотурбінного двигуна MS 5002E. Проводиться «РЕП Холдингом» за ліцензією GE Oil & Gas (Nuovo Pignone S.p.A.). Газотурбінний двигун промислового типу відрізняється високим ККД (36%), великим ресурсом, високим ступенем готовності і ремонтопридатності, низьким рівнем шкідливих викидів (NO $x$  <18 ppm).

Повністю відповідає вимогам ГОСТ Р 29328-92 «Установки газотурбін для приводу електрогенераторів ».

Основне обладнання установки максимально уніфіковано і комплектується з модульних блоків.

Як повинна виглядати газотурбінна електростанція та приблизне розташування її елементів можна побачити на рисунку 1.1.

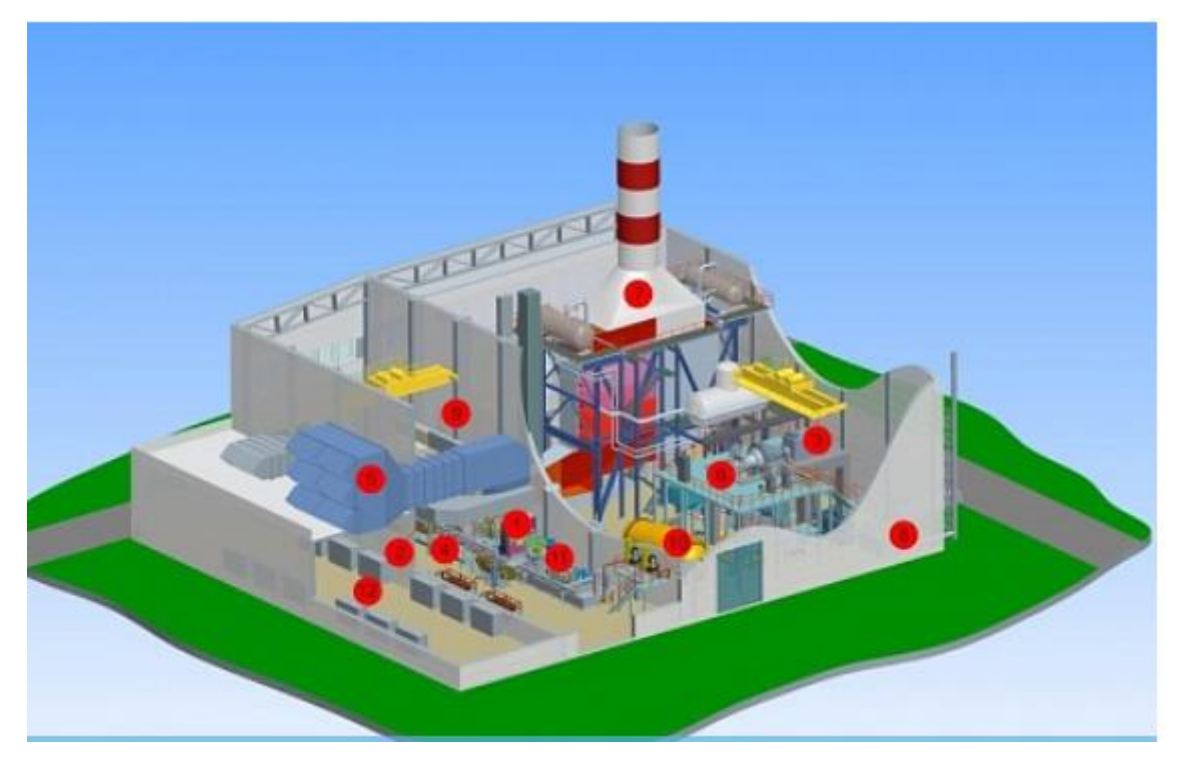

1 - Газотурбінний двигун ГТ-32 (MS5002E); 2 - Турбогенератор ГТУ; 3 - Турбогенератор ПТУ; 4 – Редуктор; 5 - Повітроочисне пристрій; 6 – котелутилізатор; 7 - Система повітряного опалення та обігріву (СВО); 8 - АСУ ТП; 9 - Мережевий підігрівач; 10 - Рама допоміжних пристроїв; 11 - Електротехнічне відділення

Рисунок 1.1 – Газотурбінна електростанція [2]

#### <span id="page-18-0"></span>1.4 Процес роботи газогенераторної станції

При працюючому газогенераторному двигуну MS5002E до нього поступає доменний газ в , який є паливом для цього двигуна. В двигуні він змішується зі стиснутим повітрям, яке перед цим було пропущено через повітроочисне пристрій з фільтрами та підпалюється. Енергія цієї суміші обертає вал, який в свою чергу обертає редуктор. Швидкість обертів вихідного валу становить 6000 об/хв. Редуктор зменшує кількість обертів з 6000 до 3000 , та в свою чергу обертає турбогенератор ТА-25-2М. Саме він і виробляє електроенергію, яка живить газозмішувально-підвищувальну станцію та інші об'єкти на вибір. Вихідні гази з двигуна потрапляють до котла утилізатора, а потім назовні у повітря.

Таким чином ми крім простої утилізації доменного газу, беремо з неї користь виробляючи електроенергію.

<span id="page-18-1"></span>1.5 Призначення і область застосування

Енергоблок призначений для вироблення електричної і теплової енергії, використовується на теплоелектростанціях (ТЕС) або теплоелектроцентралях (ТЕЦ);

Як опція, може комплектуватися котлом-утилізатором паровим (КУП) або водогрійних (КУВ) для одночасного вироблення електричної і теплової енергії (когенерація);

ГТЕ-20 встановлюється в головному корпусі електростанції або в індивідуальному укритті ангарного типу, який легко збирається. У разі необхідності (при проведенні реконструкції) може бути розглянутий варіант з розміщенням установки в існуючій будівлі.

Склад ГТЕ-20 (рисунок 1.2):

– газова турбіна ms5002e (за ліцензією GE);

– турбогенератор для газової турбіни;

– редуктор для передачі потужності до турбогенератора від газової турбіни;

- комплексне повітроочисний пристрій;
- котел-утилізатор (куп або кув при необхідності);
- дотискний компресор паливного газу (при необхідності);
- система повітропроводів, газоходів;
- система автоматичного управління (асу тп);
- електрообладнання.

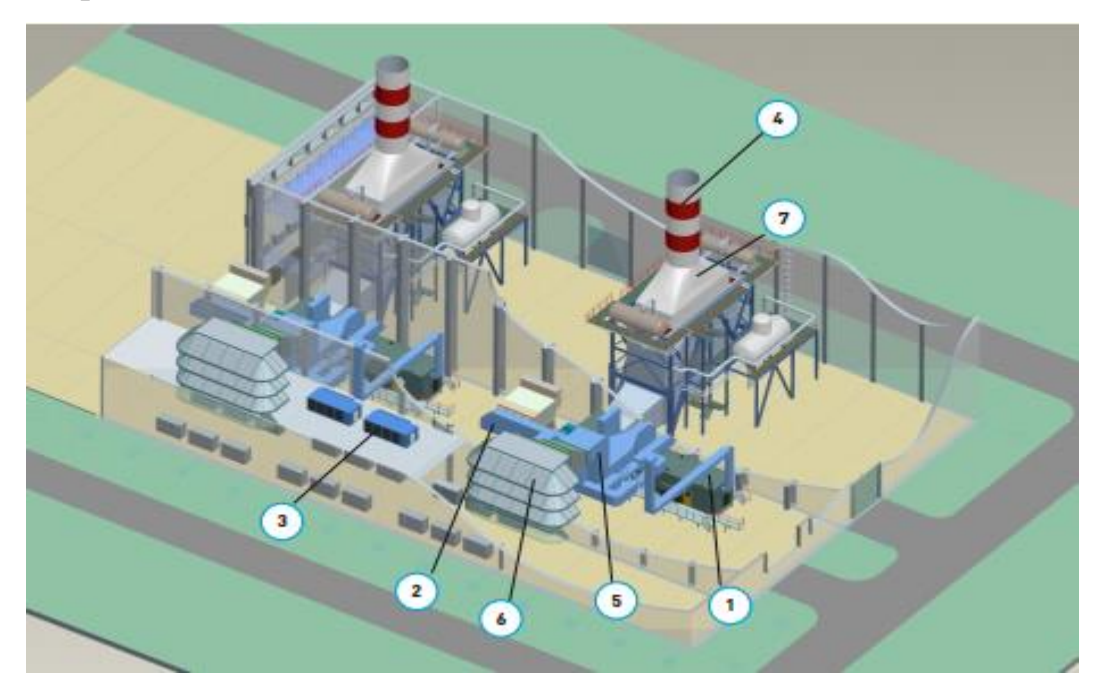

1- Газотурбінна енергетична установка; 2- Генератор з системою повітряного охолодження; 3- Агрегат повітряного охолодження масла; 4- Вихлопна труба; 5- Повітроводи циклового повітря і системи повітряного охолодження; 6- Комплексний повітряочисний пристрій; 7- Котел-утилізатор

## паровий

Рисунок 1.2 – Склад газотурбінної електростанції [2]

<span id="page-19-0"></span>1.6 Експлуатаційні xарактеристики

Газотурбінний енергоблок може експлуатуватися при температурі зовнішнього повітря від -55 до +50 °С.

Станція у змозі виробляти до 20 МВт потужності, при власному споживанні приблизно 1,4 МВт. Цієї потужності вистачить не тільки на газозмішувально-підвищувальну станцію, а і на декілька об'єктів на підприємстві.

Параметри газотурбінної електростанції у номінальному режимі за умовами ISO:

- потужність на клемах генератора –20 МВт;
- електричний ККД 36%;
- витрати вихідних газів 102,3 кг/с;
- температура вихідних газів –508 °С.

Кліматичні характеристики газотурбінної електростанції ГТЕ-20 зображені на рисунку 1.3-1.6.

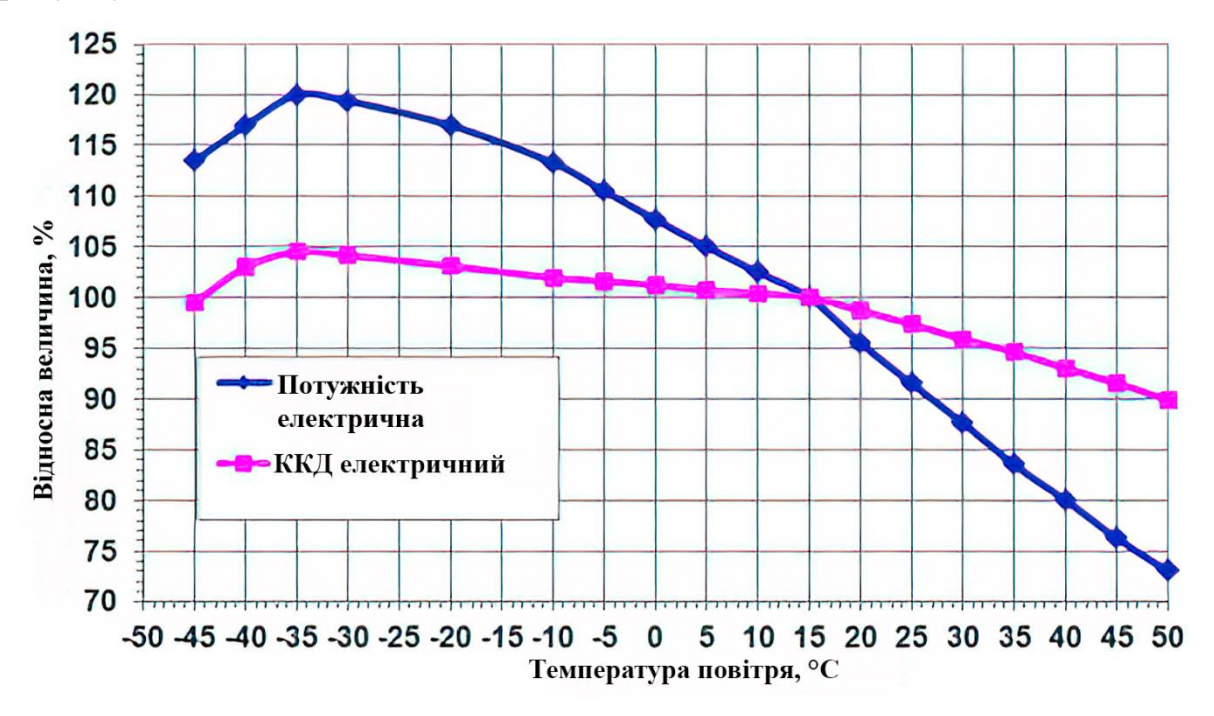

Рисунок 1.3 – Кліматична характеристика ГТЕ-20 [2]

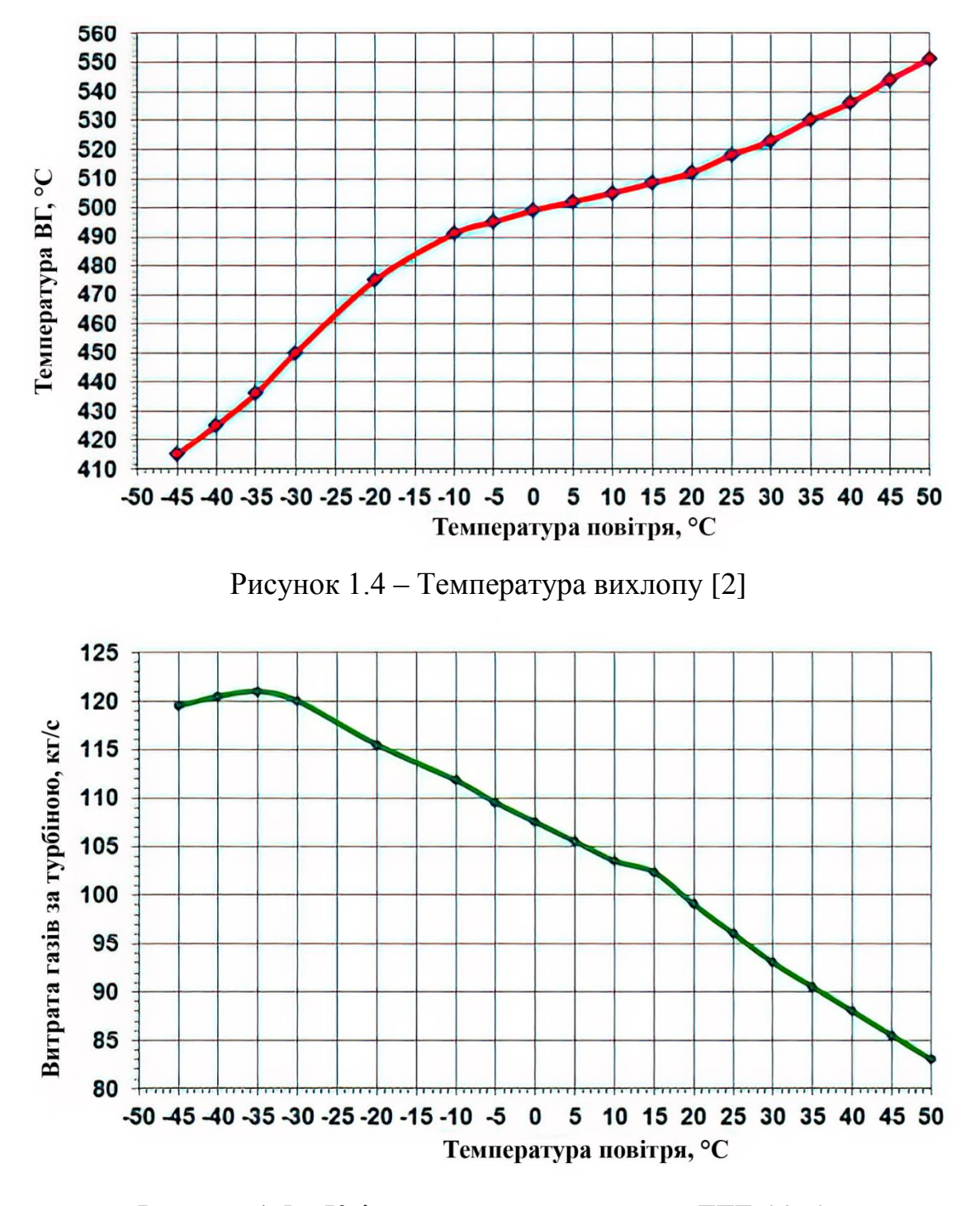

Рисунок 1.5 – Кліматична характеристика ГТЕ-20 [2]

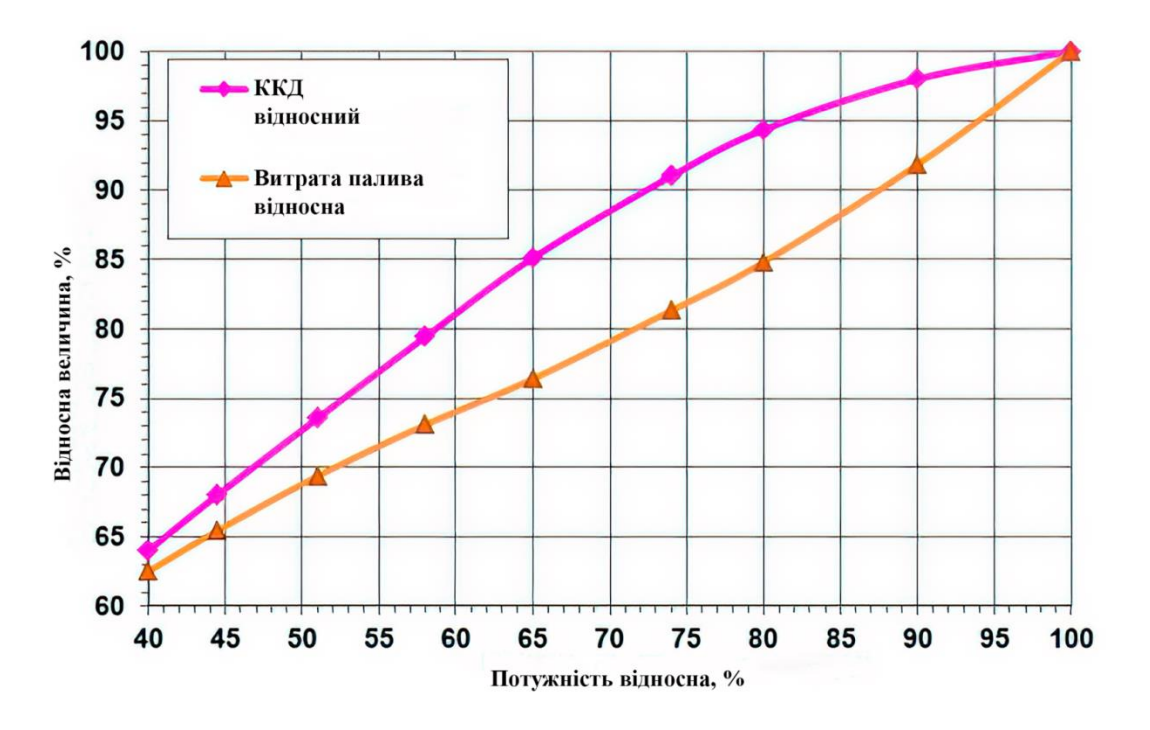

Рисунок 1.6 – Режимна характеристика ГТЕ-20 [2]

## <span id="page-22-0"></span>1.7 Основні частини газотурбінної електростанції

<span id="page-22-1"></span>1.7.1 Газотурбінний двигун MS 5002E

Газотурбінний двигун складається з:

а) компресор;

1) осьової, 11-ти ступінчастий, з регульованим вхідним направляючим апаратом і регульованими направляючими апаратами 2-х ступенів;

2) корпус з вертикальним і горизонтальним рознімами;

б) камера згоряння;

1) секційна з шістьма жаровими трубами;

2) низькоемісійна система сухого придушення викидів dln-2;

3) кожна жарова труба забезпечена 5 паливними горілками з системою попереднього змішування;

4) обладнана датчиками контролю полум'я і запальними пристроями;

## в) турбіна газогенератора;

1) осьова двоступенева з оптимізованим в 3d профілюванням;

2) охолоджувальні соплові і робочі лопатки із захисним покриттям; г) турбіна вільна;

- 1) осьова двоступенева, неохолоджувана;
- 2) неохолоджувані соплові і робочі лопатки з бандажними полками.

Загальні технічні дані представлені у вигляді таблиці 1.1 [4].

Таблиця 1.1 – Основні технічні характеристики газотурбінного двигуна у номінальному режимі за умовами ISO

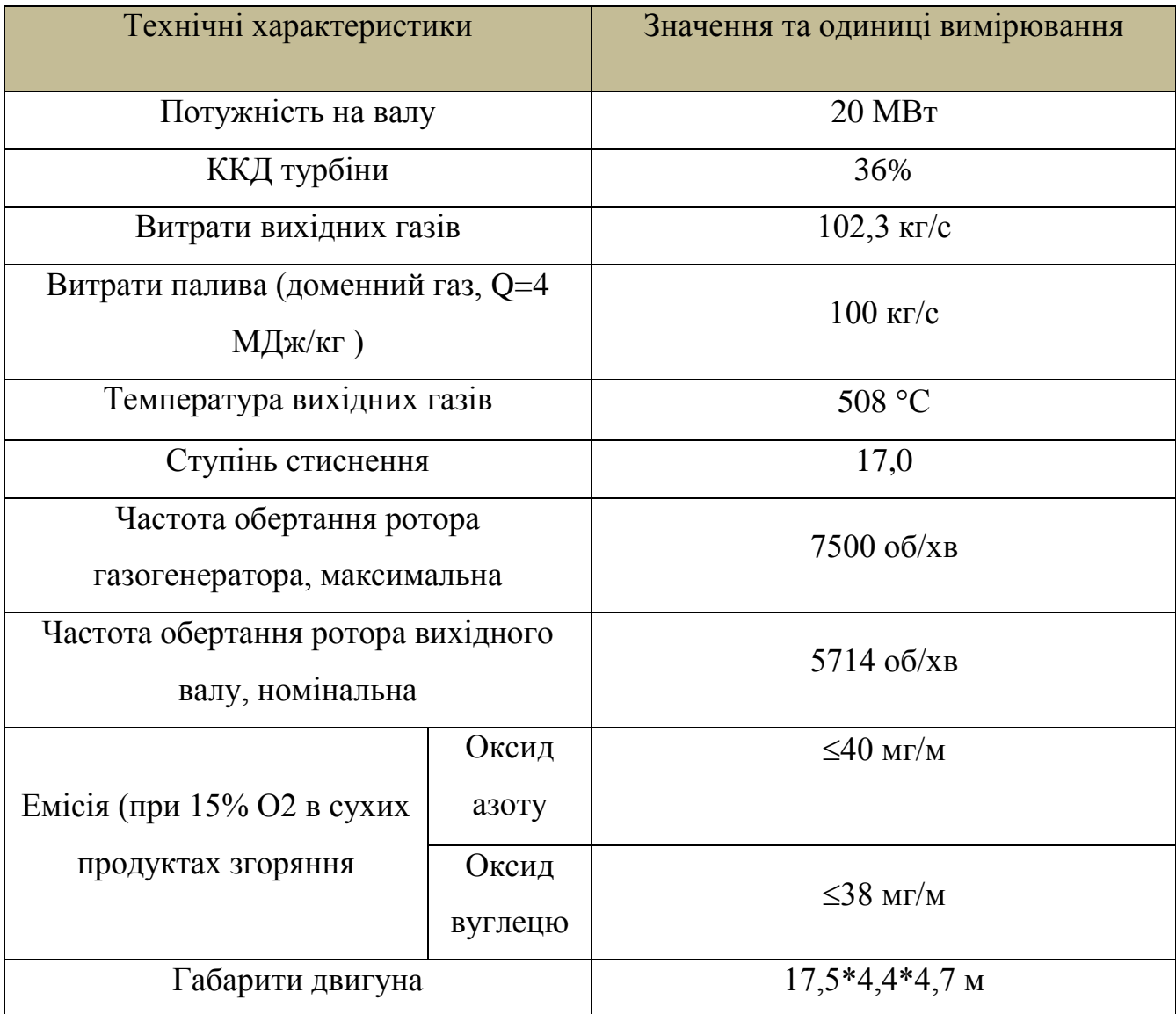

## Продовження таблиці 1.1

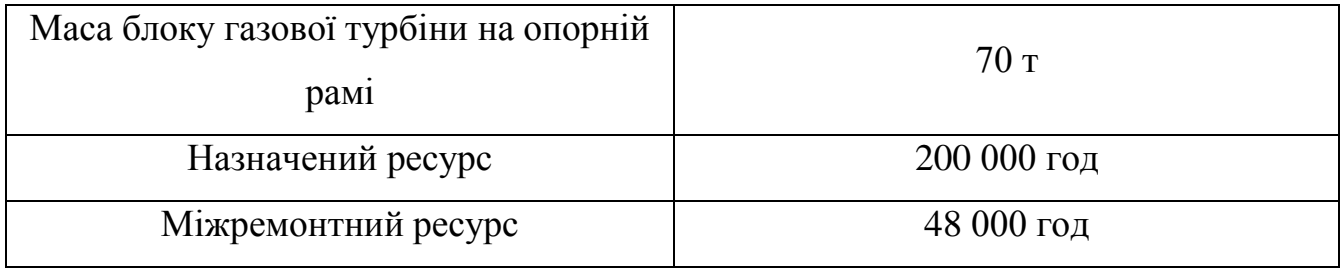

Зовнішній вигляд установки зображений на рисунках 1.7 та 1.8.

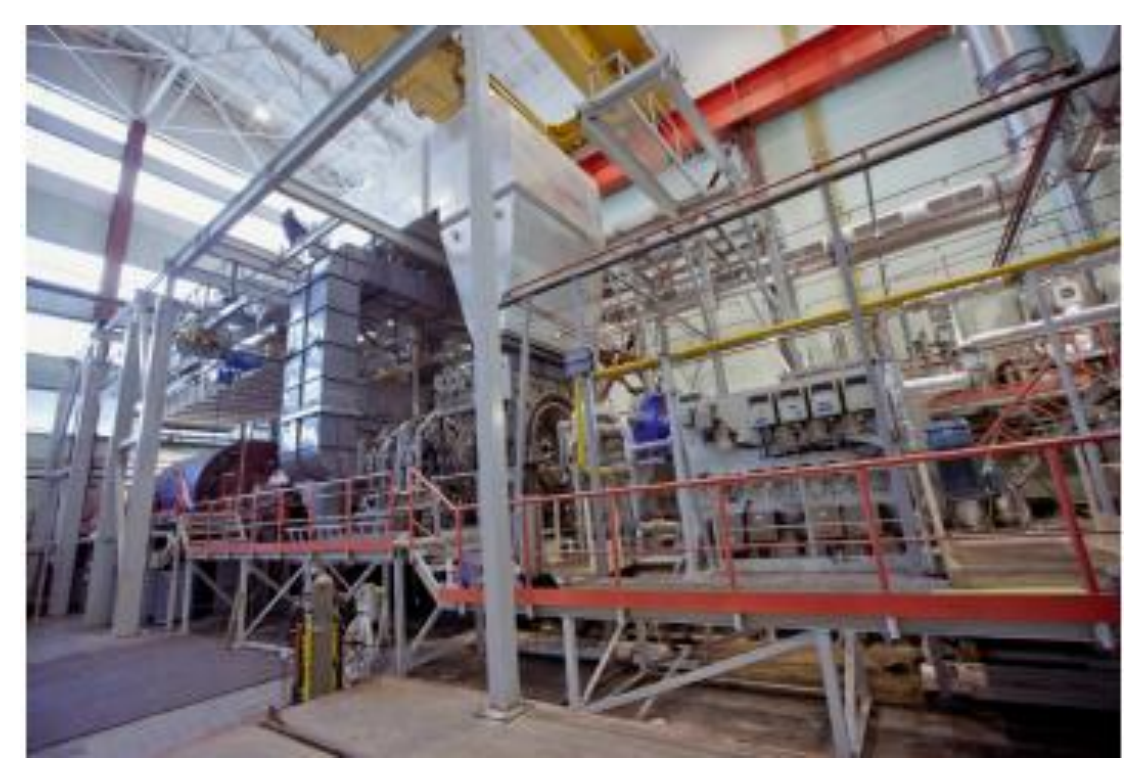

Рисунок 1.7 – Зовнішній вигляд установки [2]

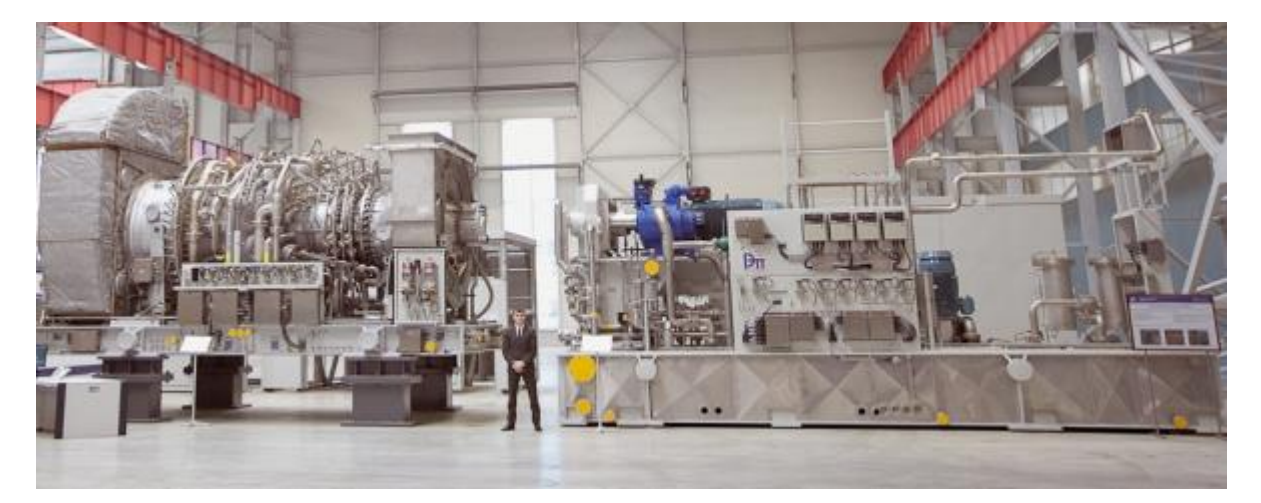

Рисунок 1.8 – Блок газотурбінного двигуна з патрубками входу/виходу (зліва) та рама допоміжних пристроїв (праворуч) [2]

Газотурбінний двигун MS 5002E (рисунок 1.9) конструктивно складається з двох блоків: безпосередньо газової турбіни на власній рамі і рами допоміжних пристроїв з усіма системами, які забезпечують працездатність газотурбінного двигуна. Допускається до застосування мастило типу Тп-22С.

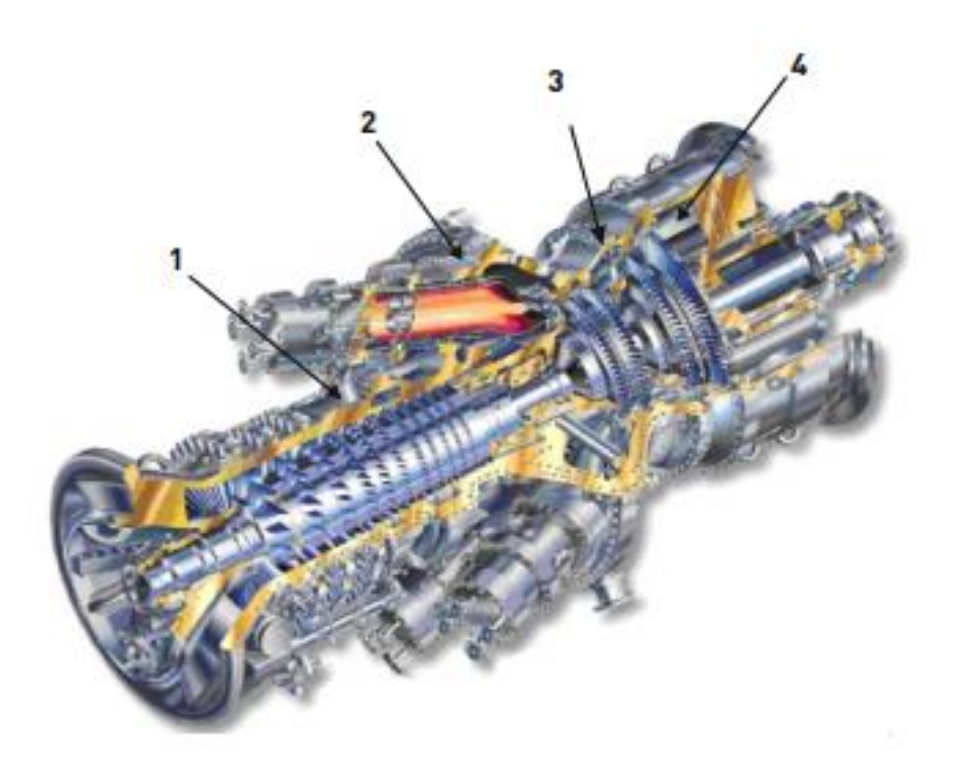

1 – компресор; 2 – камера згоряння; 3 – турбіна; 4 – вільна турбіна Рисунок 1.9 – Газотурбінний двигун MS 5002E [2]

Для зниження рівня шуму і забезпечення теплового балансу газотурбінного двигуна сам турбоблок, і рами допоміжних пристроїв закриті шумоізоляційним та теплоізоляційним кожухами, які додатково призначені для розміщення системи освітлення, обладнання з датчиками і комутації з іншими складовими частинами установки, обладнано всіма контрольно-вимірювальними приладами і електроустаткуванням, необхідними для забезпечення її функціонування.

Кожухи обладнані системами пожежобезпеки та вибухобезпеки, датчиками виявлення газу і полум'я.

Рама допоміжних пристроїв обладнана системами забезпечення газотурбінного двигуна:

– система запуску з електродвигуном та розчіпною муфтою;

– система масло постачання ;

– система паливоподачі.

Компоновка газотурбінного двигуна MS 5002E в складі турбоблока та рами допоміжних пристроїв з шумоізоляційним та теплоізоляційним кожухами зображені на рисунку 1.10 та без них рисунку 1.11.

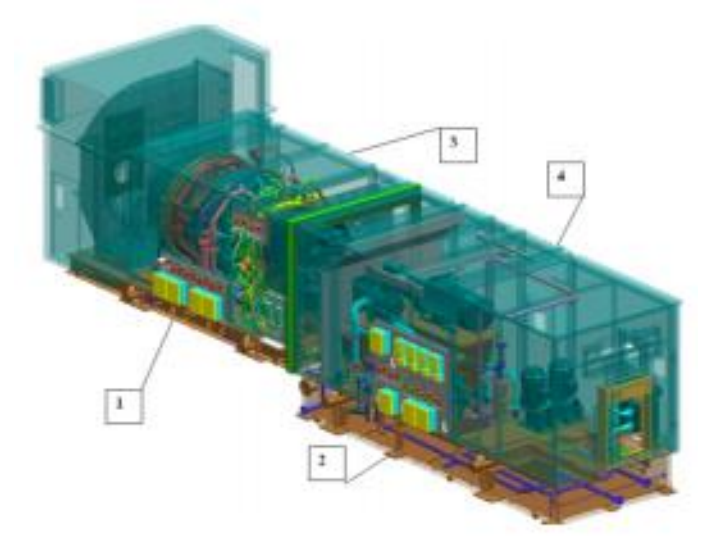

Рисунок 1.10 – Компоновка газотурбінного двигуна MS 5002E в складі турбоблоку та рами допоміжних пристроїв з шумоізоляційним та теплоізоляційним кожухами [2]

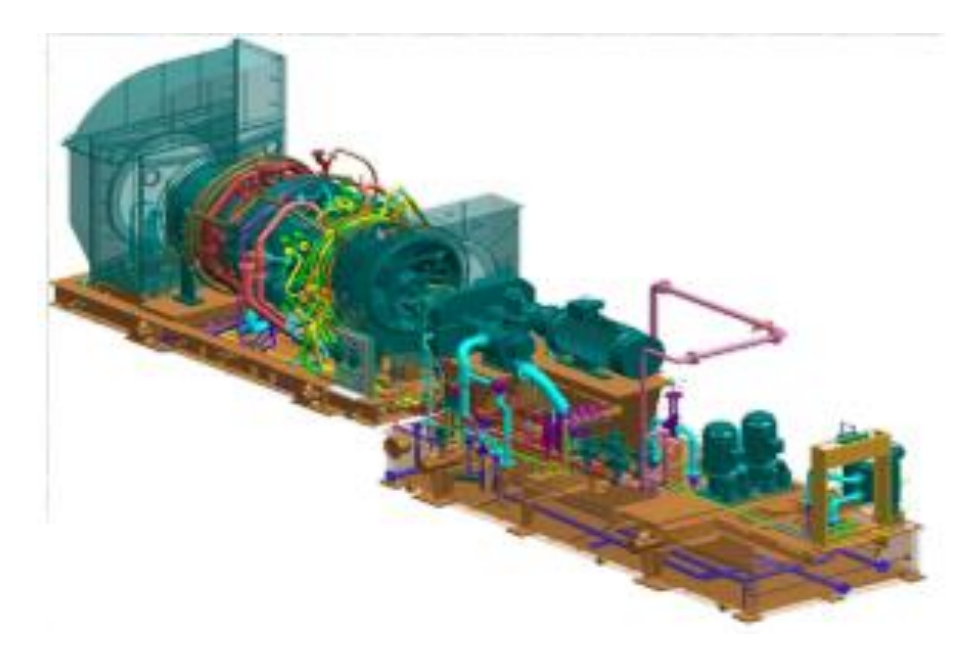

Рисунок 1.11 – Компоновка газотурбінного двигуна MS 5002E в складі турбоблока та рами допоміжних пристроїв зі знятими кожухами [2]

1.6.2 Турбогенератор ТА-25-2М [3]

<span id="page-27-0"></span>Турбогенератор ТА-25-2М є двополюсним. Виконання турбогенератора горизонтальне, закрите. Охолодження - повітряне по замкнутому циклу. Система збудження статична тиристорна, входить в комплект поставки турбогенератора. Статор складається з 3-х частин: корпусу і двох кінцевих частин (коробів). У корпусі статора розташований сердечник з електротехнічної сталі. Ізоляція сердечника статора класу нагрівостійкості «В». Обмотка статора - двошарова, стрижнева, петлева, кошикового типу. На валу ротора встановлено два осьових вентилятора [4].

Характеристики турбогенератора ТА-20-2М:

- тип ТА-25-2М;
- потужність  $-25$  MB $r$ ;
- напруга статора 6,3 / 10,5 В;
- частота обертів 3000 об/хв.;
- коефіцієнт потужності 0,8 cos φ.

Як виглядає турбогенератор можна побачити на рисунку 1.12 та 1.13.

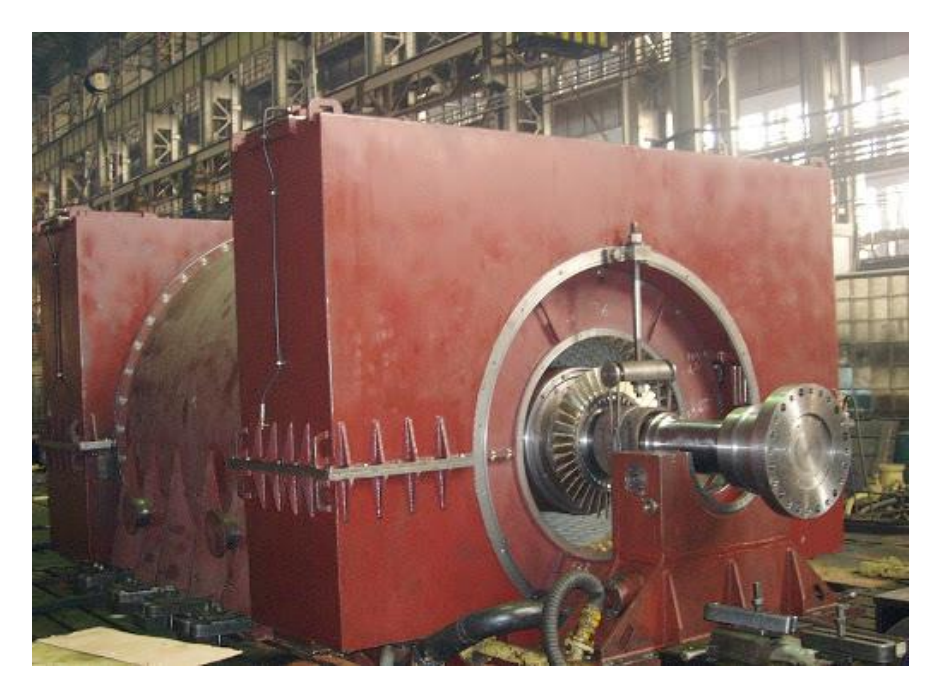

Рисунок 1.12 – Зовнішній вигляд турбогенератора ТА-25-2М [4]

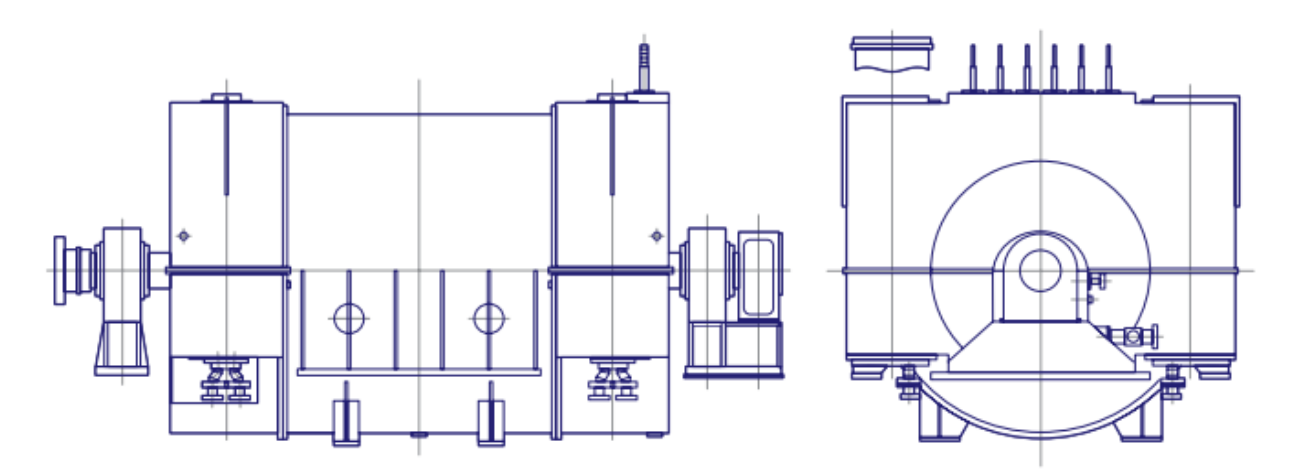

Рисунок 1.13 – Вигляд схеми турбогенератора ТА-25-2М [4]

## <span id="page-28-0"></span>1.7 Газгольдер

Газгольдер – це стаціонарна або пересувна ємкість різного розміру, яка містить в собі енну кількість газу, та слугує в якості ємкості для прийому, збереження та передачі газу. Вони бувають різного розміру від 1 м<sup>3</sup> до 100 тисяч м 3 . Для нашого випадку нам потрібен стаціонарний великий газгольдер призначений для збереження великої кількості газу на підприємстві. Його задача полягатиме в тому, щоб при виникненні аварійної ситуації, яка потягне за собою

часткове припинення постачання доменного газу на газозмішувальнопідвищувальну та газогенераторну станцію, для запобігання зниження тиску, газ буде постачатися з газгольдера. Як виглядає газгольдер можна побачити на рисунку 1.14.

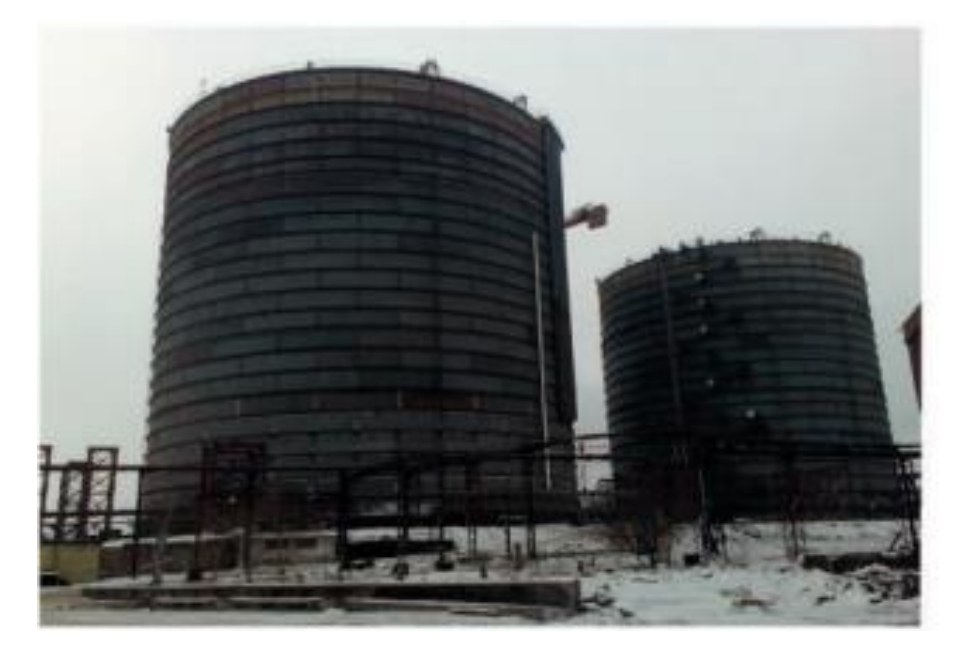

Рисунок 1.14 – Зовнішній вигляд газгольдера

Великий об'єм сховища дозволить продовжити постачання газу поки проблема зниження тиску буде вирішуватися. Також весь доменний газ, який поки проходить через газгольдер, як наслідок охолоджується у зимовий час та у літній період, щоб запобігти його перегріву.

Коли доменний газ покидає доменні печі, за рахунок залишкового тиску, спочатку він направляється до загальної системи газопроводу доменного газу, а потім направляється до газгольдера, з якого поступає на газозмішувальнопідвищувальну станцію та газогенераторну станцію.

На рисунку 1.15 схематично зображена комбінація газгольдера, газогенераторної станції та газозмішувально-підвищувальної станції.

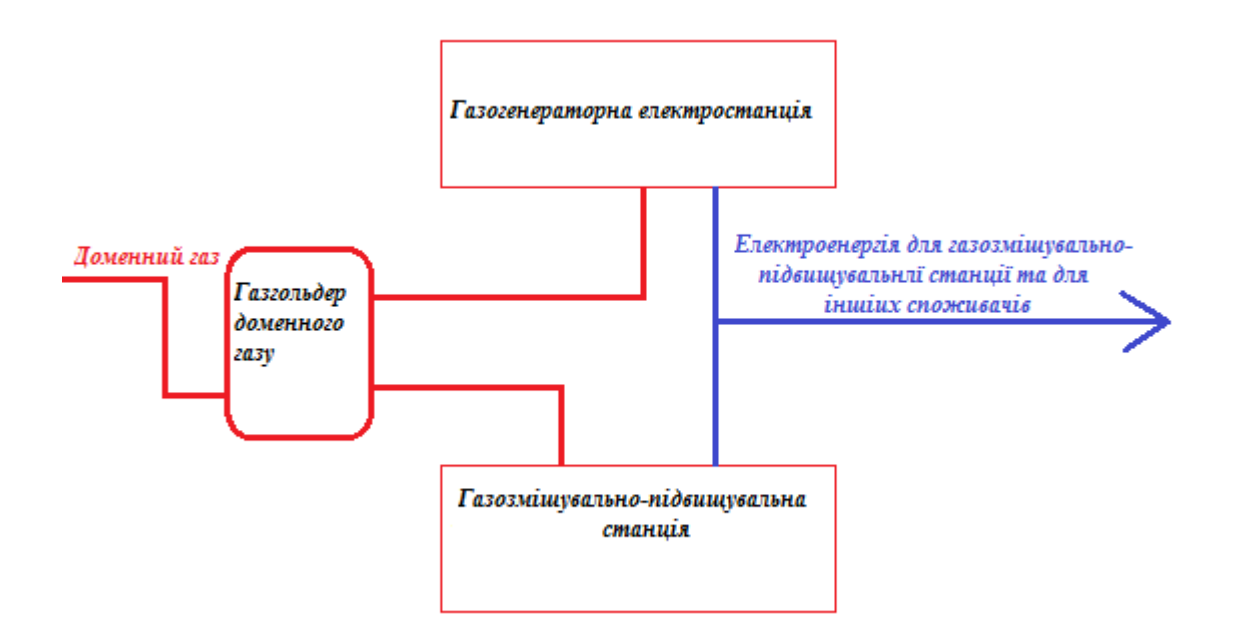

Рисунок 1.15 – Схематичне зображення двох станцій та газгольдера

Вивчивши інформацію, яка представлена в першому розділі про перспективи побудови газогенераторної електростанції, можна зробити наступний висновок – наявність даної станції буде лише позитивно впливати на роботу як газозмішувально-підвищувальної станції так і самого підприємства. Окрім живлення газозмішувальної станції газогенераторна станція буде займатися живленням деяких інших об'єктів, що буде вплине на економіку підприємства. Також наявність газгольдера позитивно позначиться на роботі, газозмішувально-підвищувальній станції так і на роботі підприємства.

## РОЗДІЛ 2

## РОЗРОБКА МАКЕТУ WEB-СТОРІНКИ

<span id="page-31-2"></span><span id="page-31-1"></span><span id="page-31-0"></span>2.1 Переваги впровадження інтернет технологій у виробництво

Істотною перевагою застосування інтернет-технологій в АСУ ТП є можливість використання на комп'ютері диспетчера будь-якого web-браузера (наприклад, Internet Explorer, Ореra, Google Chrome), незалежно від його виробника, типу апаратної платформи або операційної системи. Наприклад, комп'ютер диспетчера може працювати під Windows, Linux, Unix, QNX, Windows CE і ін.

Іншими перевагами автоматизованих систем, що використовують інтернет, є:

– зниження вартості функціонування АСУ ТП внаслідок віддаленого управління (відсутня необхідність присутності людини на важко доступному об'єкті);

– зниження вартості обслуговування завдяки віддаленої діагностики, налагодженні і оновленню програмного забезпечення через інтернет зменшуються витрати на відрядження;

– можливість контролю стану виробничого або технологічного процесу або управління ними через мобільний телефон;

– можливість автоматичного виклику аварійної служби в разі спрацювання датчиків газу, диму, полум'я, затоплення та ін .;

– широкий вибір готових (наявних у продажу) технічних рішень, апаратних і програмних продуктів для роботи з інтернетом.

Управління та моніторинг (спостереження) через інтернет привабливі ще тим, що можуть здійснюватися з будь-якої точки земної кулі за допомогою комп'ютера або мобільного телефону (комунікатора). Така можливість особливо важлива для вищого керівництва, яке часто буває у відрядженнях, а також для корпорацій, що мають підрозділи в різних містах або країнах.

Цей же підхід може використовуватися і в інтранеті (інтранет - це локальна мережа, яка містить web-сервер і працює за тими ж протоколами, що і інтернет).

В роботі буде запропонованій макет такої WEB-сторінки написаній з використанням таких мов, як HTML, CSS, JavaScript. Сторінка буде містити в собі головну інформацію з газозмішувально-підвищувальної станції, посилання на інші інформаційні сторінки, гістограму для зручності та наочності, можливість обирати час, дані якого будуть відображатись на гістограмі.

Параметри, які будуть відображатись на сторінці у вигляді таблиці та гістограми:

– тиск змішаного, природного та доменного газів;

– витрати природного, змішаного та доменного газів.

## 2.1.1 HTML

<span id="page-32-0"></span>HTML (HyperText Markup Language – мова гіпертекстової розмітки) стандартизована мова розмітки web-сторінок у всесвітній павутині. Код HTML інтерпретується браузерами; отриманий в результаті інтерпретації сторінка відображається на екрані монітора комп'ютера або мобільного пристрою [5].

Мова HTML до 5-ї версії визначався, як додаток SGML (стандартної узагальненої мови розмітки за стандартом ISO 8879). Специфікації HTML5 формулюються в термінах DOM (об'єктній моделі документа).

Суворим варіантом HTML є XHTML, він успадковує синтаксис XML і є додатком мови XML в області розмітки гіпертексту.

HTML-сторінки, як правило, відкриваються браузерами обмінюючись з сервером інформацією по протоколу HTTP або HTTPS, у вигляді простого тексту або з використанням шифрування.

Текстові документи, що містять розмітку на мові HTML (такі документи зазвичай мають розширення .html або .htm), обробляються спеціальними додатками, які відображають документ в його форматованому вигляді. Такі додатки, звані «браузерами» або «інтернет-оглядачами», зазвичай надають користувачеві зручний інтерфейс для запиту web-сторінок, їх перегляду (і виведення на інші зовнішні пристрої) і, при необхідності, відправки введених користувачем даних на сервер. Найбільш популярними на сьогоднішній день браузерами є Google Chrome, Mozilla Firefox, Opera, Internet Explorer і Safari.

В даний час Консорціум Всесвітньої павутини розробив HTML версії 5. Чорновий варіант специфікації мови з'явився в Інтернеті 20 листопада 2007 року.

Співтовариством Web Hypertext Application Technology Working Group, починаючи з 2004 року, розробляється специфікація Web Applications 1.0, часто неофіційно звана «HTML 5», яка розширює HTML (втім, маючи і сумісний з XHTML 1.0 XML-синтаксис ) для кращого уявлення семантики різних типових сторінок, наприклад форумів, сайтів аукціонів, пошукових систем, онлайнмагазинів і т. д., які не дуже вдало вписуються в модель XHTML 2.0.

HTML – мова тегів розмітки документів. Будь-який документ на мові HTML являє собою набір елементів, причому початок і кінець кожного елемента позначається спеціальними позначками - тегами. Елементи можуть бути порожніми, тобто не містять ніякого тексту та інших даних. В цьому випадку зазвичай не вказується закриває тег (наприклад, тег розриву рядків <br/>br/>одиночний і закривати його не потрібно). Крім того, елементи можуть мати атрибути, що визначають будь-які їх властивості (наприклад, атрибут href = "у посилання). Атрибути вказуються в відкриваючому тезі. Регістр, в якому набрано ім'я елемента і імена атрибутів, в HTML значення не має (на відміну від XHTML). Елементи можуть бути вкладеними.

Крім елементів, в HTML-документах є і сутності (англ. Entities) - «спеціальні символи». Суті починаються з символу амперсанда і мають вигляд &ім'я; або &#NNNN ;, де NNNN - код символу в Юнікоді в десятковій системі числення.

Наприклад, & copy; - знак авторського права (©). Як правило, сутності використовуються для представлення символів, відсутніх в кодуванні документа, або ж для вистави «спеціальних» символів: & amp; - амперсанда (&), & lt; символу «менше» (<) і & gt; - символу «більше» (>), які некоректно записувати «звичайним» чином, через їх особливого значення в HTML.

Кожен HTML-документ, який відповідає специфікації HTML будь-якої версії, повинен починатися з рядка оголошення версії HTML <! DOCTYPE ...>.

### 2.1.2 CSS

<span id="page-34-0"></span>CSS (Cascading Style Sheets – каскадні таблиці стилів) - формальна мова опису зовнішнього вигляду документа (web-сторінки), написаного з використанням мови розмітки (найчастіше HTML або XHTML). Також може застосовуватися до будь-яких XML-документах, наприклад, до SVG або XUL.

CSS використовується творцями web-сторінок для завдання кольорів, шрифтів, стилів, розташування окремих блоків і інших аспектів представлення зовнішнього вигляду цих web-сторінок. Основною метою розробки CSS було відділення опису логічної структури web-сторінки (яке проводиться за допомогою HTML або інших мов розмітки) від опису зовнішнього вигляду цієї web-сторінки (яке тепер проводиться за допомогою формального мови CSS). Такий поділ може збільшити доступність документа, надати велику гнучкість і можливість управління його поданням, а також зменшити складність і повторюваність в структурному вмісті [6].

Крім того, CSS дозволяє представляти один і той же документ в різних стилях або методах виведення, таких як екранне уявлення, друковане подання, читання голосом (спеціальним голосовим браузером або програмою читання з екрану), або при виведенні пристроями, що використовують шрифт Брайля.

Правила CSS можуть розташовуватися як в самому web-документі, зовнішній вигляд якого вони описують, так і в зовнішніх файлах, що мають розширення .css. Формат CSS - це текстовий файл, в якому міститься перелік правил CSS і коментарів до них.

Стилі CSS можуть бути підключені або впроваджені в описуваний ними web-документ чотирма способами:

– коли опис стилів знаходиться в окремому файлі, воно може бути підключено до документа за допомогою елемента <link>, включеного в елемент <head>;

– коли файл стилів розміщується окремо від батьківського документа, він може бути підключений до документа інструкцією  $\omega$ import в елементі <style>;

– коли стилі описані всередині документа, вони можуть бути включені в елемент <style>, який, включається в елемент <head>;

– коли стилі описані в тілі документа, вони можуть розташовуватися в атрибутах окремого елемента.

У перших двох випадках до документа застосовані зовнішні стилі, а подруге - внутрішні стилі.

Для додавання CSS до XML-документу останній повинен містити спеціальне посилання на файл стилів – <?xml-stylesheet type="text/css" href="style.css"?>

У перших трьох випадках підключення стилів CSS до документа кожне правило CSS з файлу має дві основні частини - селектор і блок оголошень. Селектор, розташований в лівій частині правила до знака «{» визначає, на які частини документа (можливо, спеціально позначені) поширюється правило. Блок оголошень розташовується в правій частині правила. Він міститься в фігурні дужки, і, в свою чергу, складається з одного або більше оголошень, розділених знаком «;». Кожне оголошення є поєднанням властивості CSS і значення, розділених знаком «:». Селектори можуть групуватися в одному рядку через кому. В такому випадку властивість застосовується до кожного з них.

селектор, селектор { властивість: значення; властивість: значення; властивість: значення;

}

У четвертому випадку підключення CSS до документа (див. Список) правило CSS, що є значенням атрибута style елемента, до якого він

застосовується, є перелік оголошень ( «властивість CSS: значення»), розділених знаком «;».

Клас або ідентифікатор може бути присвоєно якомусь елементу HTML за допомогою атрибутів class або id цього елемента.

Основна відмінність між класами елементів і ідентифікаторами елементів в тому, що ідентифікатор призначений для одного елемента, тоді як клас зазвичай привласнюють відразу декільком. Проте, сучасні браузери, як правило, коректно відображають множинні елементи з однаковим ідентифікатором. Також відмінність в тому, що можуть існувати множинні класи (коли клас елемента складається з декількох слів, розділених пробілами). Для ідентифікаторів таке неможливо.

Важливо відзначити наступне відміну ідентифікатора від класу: ідентифікатори широко використовуються в JavaScript для знаходження унікального елемента в документі.

Імена класів і ідентифікаторів, на відміну від назв тегів і їх атрибутів, чутливі до регістру введення букв.

Властивості класів і ідентифікаторів задаються за допомогою відповідних селекторів. Причому може бути задано як властивість класу в цілому (в такому випадку селектор починається з ".", Наприклад, ".big") або властивість ідентифікатора самого по собі (в такому випадку селектор починається з "#", наприклад, "#first" ), так і властивість якогось елементу цього класу або з цим ідентифікатором.

В CSS, крім класів, що задаються автором сторінки, існує також обмежений набір так званих псевдокласів, що описують вид гіперпосилань з певним станом в документі, вид елемента, на якому знаходиться фокус введення, а також вид елементів, які є першими дочірніми елементами інших елементів. Також в CSS існує чотири так званих псевдоелемента: перша буква, перший рядок, застосування спеціальних стилів до і після елементу.

До появи CSS оформлення web-сторінок здійснювалося виключно засобами HTML, безпосередньо всередині вмісту документа. Однак з появою

CSS стало можливим принципове розділення змісту і представлення документа. За рахунок цього нововведення стало можливим легке застосування єдиного стилю оформлення для маси схожих документів, а також швидка зміна цього оформлення.

Переваги:

 кілька дизайнів сторінки для різних пристроїв перегляду. Наприклад, на екрані дизайн буде розрахований на велику ширину, під час друку меню не виводитиметься, а на КПК і стільниковому телефоні меню буде слідувати за вмістом;

 зменшення часу завантаження сторінок сайту за рахунок перенесення правил представлення даних в окремий CSS-файл. В цьому випадку браузер завантажує тільки структуру документа і дані, що зберігаються на сторінці, а представлення цих даних завантажується браузером тільки один раз і може бути закешовану;

 простота подальшої зміни дизайну. Не потрібно правити кожну сторінку, а досить лише змінити CSS-файл;

 додаткові можливості оформлення. Наприклад, за допомогою CSSверстки можна зробити блок тексту, який решта тексту буде обтікати (наприклад для меню) або зробити так, щоб меню було завжди видно при прокручуванні сторінки.

Недоліки:

 різна відображення верстки в різних браузерах (особливо застарілих), які по-різному інтерпретують одні й ті ж дані CSS;

 найпоширеніша необхідність на практиці виправляти не тільки один CSS-файл, але і теги HTML, які складним і коханим способом пов'язані з селекторами CSS, що іноді зводить нанівець простоту застосування єдиних файлів стилів і значно збільшує час редагування та тестування.

2.1.3 JavaScript

<span id="page-38-0"></span>JavaScript – мультіпарадігмена мова програмування. Підтримує об'єктноорієнтований, імперативний і функціональний стиль. Є реалізацією стандарту ECMAScript [7].

JavaScript зазвичай використовується, як вбудована мова для програмного доступу до об'єктів додатків. Найбільш широке застосування знаходить в браузерах як мова сценаріїв для додання інтерактивності web-сторінок.

Основні архітектурні риси: динамічна типізація, слабка типізація, автоматичне керування пам'яттю, прототипне програмування, функції як об'єкти першого класу.

На JavaScript вплинули багато мов, при розробці була мета зробити мову схожим на Java. Мовою JavaScript не володіє будь-яка компанія або організація, що відрізняє його від ряду мов програмування, використовуваних в webрозробці.

JavaScript є об'єктно-орієнтованою мовою, але що використовується в мові прототипування обумовлює відмінності в роботі з об'єктами в порівнянні з традиційними клас-орієнтованими мовами. Крім того, JavaScript має ряд властивостей, властивих функціональним мовам, - функції як об'єкти першого класу, об'єкти як списки, каррінг, анонімні функції, замикання - що додає мові додаткову гнучкість.

Незважаючи на схожий з Сі синтаксис, JavaScript в порівнянні з мовою Сі має корінні відмінності:

- об'єкти з можливістю інтроспекції;
- функції як об'єкти першого класу;
- автоматичне приведення типів;
- автоматичне прибирання сміття;
- анонімні функції.

У мові відсутні такі корисні речі, як:

– стандартна бібліотека: зокрема, відсутній інтерфейс програмування додатків по роботі з файловою системою, управління потоками введеннявиведення, базових типів для бінарних даних;

– стандартні інтерфейси до web-серверів і баз даних;

– система управління пакетами, яка б відстежувала залежності і автоматично встановлювала їх.

На сьогоднішній день підтримку JavaScript забезпечують сучасні версії всіх найбільш часто використовуваних браузерів. В Internet Explorer, Opera, Mozilla Firefox, Safari, Google Chrome, є повна підтримка третьої редакції ECMA-262. При цьому в Mozilla Firefox зроблена спроба здійснення підтримки четвертої редакції специфікації, а першим браузером, в якому з'явилася неповна підтримка специфікації 3.1, з'явився Internet Explorer 8.

Допущені розробниками популярних браузерів помилки в реалізації специфікації, як правило, незначні. Станом на листопад 2009 року об'єктна модель документа має більш обмежену підтримку.

На думку творця мови, підтримка в Internet Explorer компанією Microsoft одного з існуючих і застосовуються в інших браузерах швидких двигунів JavaScript здатне привести до появи додатків, що працюють з тривимірною графікою, написаних на JavaScript 3D-ігор, використання JavaScript в задачах, в яких раніше застосовувалася технологія Adobe Flash.

Що може мова JavaScript в браузері ?

Сучасний JavaScript - це «безпечний» мову програмування. Він не надає низькорівневий доступ до пам'яті або процесору, тому що спочатку був створений для браузерів, які не потребують цього.

Можливості JavaScript сильно залежать від оточення, в якому він працює. Наприклад, Node.JS підтримує функції читання / запису довільних файлів, виконання мережевих запитів і т.д.

У браузері для JavaScript є все, що пов'язано з маніпулюванням webсторінками, взаємодією з користувачем і web-сервером.

Наприклад, в браузері JavaScript може:

– додавати новий html-код на сторінку, змінювати існуючий вміст, модифікувати стилі;

– реагувати на дії користувача, клацання миші, перемістити вказівник, натискання клавіш;

– відправляти мережеві запити на віддалені сервера, завантажувати і завантажувати файли (технології ajax і comet);

– отримувати і встановлювати куки, задавати питання відвідувачеві, показувати повідомлення;

– запам'ятовувати дані на стороні клієнта ( «local storage»).

Що не може мова JavaScript в браузері ?

Можливості JavaScript в браузері обмежені заради безпеки користувача. Мета полягає в запобіганні доступу недобросовісної web-сторінки до особистої інформації або нанесення шкоди даними користувача.

Приклади таких обмежень включають в себе:

– JavaScript на web-сторінці не може читати / записувати довільні файли на жорсткому диску, копіювати їх або запускати програми. Він не має прямого доступу до системних функцій ОС.

Сучасні браузери дозволяють йому працювати з файлами, але з обмеженим доступом, і надають його, тільки якщо користувач виконує певні дії, такі як «перетягування» файлу в вікно браузера або його вибір за допомогою тега <input>.

Існують способи взаємодії з камерою / мікрофоном і іншими пристроями, але вони вимагають явного дозволу користувача. Таким чином, сторінка з підтримкою JavaScript не може непомітно включити web-камеру, спостерігати за тим, що відбувається і відправляти інформацію в ФСБ.

– Різні вікна / вкладки не знають один про одного. Іноді одне вікно, використовуючи JavaScript, відкриває інше вікно. Але навіть в цьому випадку JavaScript з однієї сторінки не має доступу до іншої, якщо вони прийшли з різних сайтів (з іншого домену, протоколу або порту).

Це називається «Політика однакового джерела» (Same Origin Policy). Щоб

обійти це обмеження, обидві сторінки повинні погодитися з цим і містити JavaScript-код, який спеціальним чином обмінюється даними.

Це обмеження необхідно, знову ж таки, для безпеки користувача. Сторінка https://anysite.com, яку відкрив користувач, не повинна мати доступ до іншої вкладці браузера з URL https://gmail.com і красти інформацію звідти.

– JavaScript може легко взаємодіяти з сервером, з якого прийшла поточна сторінка. Але його здатність отримувати дані з інших сайтів / доменів обмежена. Хоча це можливо в принципі, для чого потрібно явне згоду (виражене в заголовках HTTP) з віддаленої стороною. Знову ж таки, це обмеження безпеки.

<span id="page-41-0"></span>2.2 Створення web-сторінки

Мотивацією пропозиції такої ідеї в підприємство та створення такої webсторінки є наступна ситуація: робітник, який знаходиться на певному об'єкті має доступ до SCADA – системи цього об'єкта тільки через комп'ютер, який знаходиться на робочому місці. Там знаходиться програма цією SCADA – системою. Отже робітник має змогу зайти та подивитись, як протікає процес тільки через цей комп'ютер.

Введення в роботу web-сторінок для різних видів об'єктів дасть змогу спостерігати за процесами з будь-якої точки вашого місцезнаходження де присутній зв'язок з інтернетом.

При створенні web-сторінки розробник підключаються до ІР-адреси цього комп'ютера. Таким чином відкривається доступ до цієї програми зі SCADA – системою. Внаслідок цього можливості використання web-сторінки з комп'ютером на робочому місці тільки додають ефективність роботи на підприємстві. Доступ до такої сторінки буде по спеціальному посиланню, яке матимуть робітники підприємства. Для запобігання доступу людей, які не працюють на підприємстві кожен працівник матиме власний логін та пароль для входу на сторінку.

При виконані великих проектів створюють багато файлів з розширенням

.html, .css, .js. Для розмітки інформації на web-сторінці використовують файл з розширенням «.html». Для оформлення та стилів використовують файл з розширенням «.css» та підключають його до файлу «.html». Для скриптів використовують файл за розширенням «.js» та також підключають його до файлу «.html». Необхідність створювати декілька файлів полягає в тому, що при переході з однієї сторінки на іншу, вони будуть завантажуватись швидше ніж завантажувались в тому випадку, коли весь код був в одному файлі. Також зручність полягатиме в тому, що або нам самим або іншому програмісту буде легше працювати с таким розташуванням файлів, коли все буде на своєму місці. Оскільки в мене проект невеликий то коди скриптів та стилів будуть знаходитись в одному файлі.

Під час виконання цієї частини дипломної роботи була створена сторінка для працівника та керівника газозмішувально-підвищувальної станції на якій відображаються такі дані, як тиск та витрати доменного, природного, змішаного газу у вигляді таблиці та гістограми.

На сторінці присутні такі елементи як текст, поточний час, гістограма та таблиця та елемент динамізації у вигляді виділення комірки та рядка при наведенні на них курсором. Це зроблено для зручності та для того, щоб при перегляді записаних даних у таблицю, робітник не заплутався у самій таблиці.

Розміщення тексту та деякі динамічні елементи були оформлені за допомогою мови HTML та CSS [8, 9].

Елементи поточний час та привітання (рисунок 2.1), гістограма (рисунок 2.2) були створені за допомогою мови JavaScript [10]. Наприклад, створена таблиця (рисунок 2.3), колір тексту, виділення рядка та комірки (рисунок 2.4) при наведенні курсором на них.

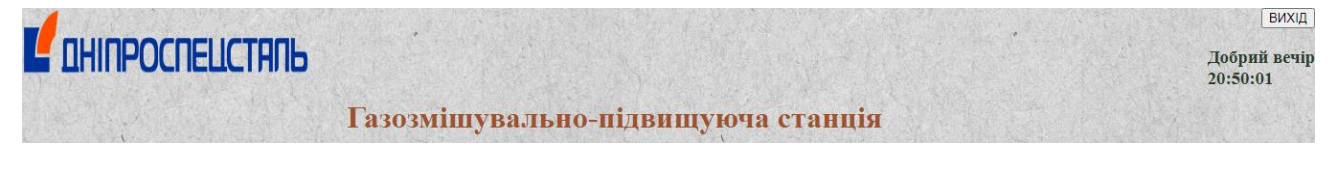

Рисунок 2.1 – Вигляд поточного часу та привітання

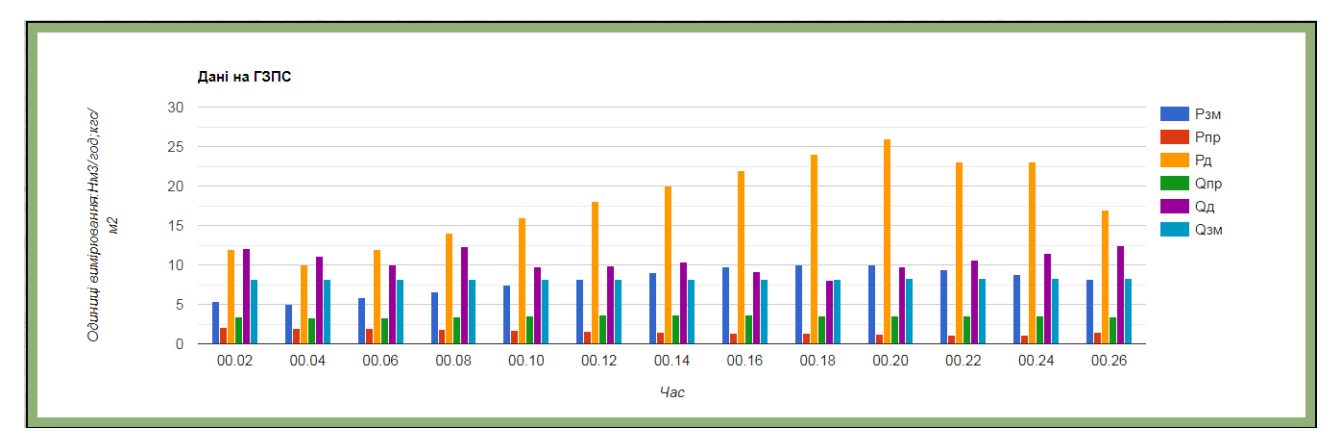

Рисунок 2.2 – Зовнішній вигляд гістограми

| Hac   | razy $1.102$      | газу       | rasy 1.10 <sup>2</sup> | Тиск змішанного Тиск природного Тиск доменного Витрата Природного Витрата Доменного Витрата Змішаного<br>razy 1.10 <sup>4</sup> | razy $1 \cdot 10^4$     | razy 1.103 |
|-------|-------------------|------------|------------------------|----------------------------------------------------------------------------------------------------|-------------------------|------------|
| 00.02 | 5,4               | 2,1        | 12                     | 3,36                                                                                                    | 12,1                    | 8,15       |
| 00.04 | 5                 | $\sqrt{2}$ | 10                     | 3,26                                                                                                    | 11,1                    | 8.16       |
| 00.06 | 5,8               | 1,9        | 12                     | 3,35                                                                                                    | 10,0                    | 8,17       |
| 00.08 | 6.6               | 1,8        | 14                     | 3,44                                                                                                    | 12,3                    | 8,18       |
| 00.10 | 7.4               | 1,7        | 16                     | 3,53                                                                                                    | 9,7                     | 8,19       |
| 00.12 | 8,2               | 1,6        | 18                     | 3,62                                                                                                    | 9,9                     | 8,20       |
| 00.14 | 9                 | 1,5        | 20                     | 3,71                                                                                                    | 10,4                    | 8,21       |
| 00.16 | 9,8               | 1,4        | 22                     | 3,67                                                                                                    | 9,2                     | 8,22       |
| 00.18 | 10,6              | 1,3        | 24                     | 3,53                                                                                                    | $\overline{\mathbf{8}}$ | 8,23       |
| 00.20 | 10                | 1,2        | 26                     | 3,59                                                                                                    | 9,7                     | 8,24       |
| 00.22 | 9,4               | 1,1        | 23                     | 3,55                                                                                                    | 10,6                    | 8,25       |
| 00.24 | 8,8               | 1,35       | 20                     | 3,51                                                                                                    | 11,5                    | 8.26       |
| 00.26 | 8,2               | 1,5        | 17                     | 3,47                                                                                                    | 12,4                    | 8,27       |
| 00.28 | 7,6               | 1,65       | 14                     | 3.43                                                                                                    | 13,3                    | 8,28       |
| 00.30 | $\overline{7}$    | 1,8        | $\overline{11}$        | 3,39                                                                                                    | 14,2                    | 8,29       |
| 00.32 | 6,4               | 1,95       | 8                      | 3,35                                                                                                    | 13,5                    | 8,3        |
| 00.34 | 5.8               | 2.1        | 5                      | 3.31                                                                                                    | 12,8                    | 8,31       |
| 00.36 | 5,2               | 2,25       | $\overline{2}$         | 3,27                                                                                                    | 12,1                    | 8,3        |
| 00.38 | 4,6               | 2,4        | 6.1                    | 3,23                                                                                                    | 11,4                    | 8,29       |
| 00.40 | $\overline{4}$    | 2,55       | 10                     | 3,29                                                                                                    | 10,7                    | 8,28       |
| 00.42 | 4,5               | 2,7        | 14                     | 3,35                                                                                                    | 10                      | 8.27       |
| 00.44 | 5 <sup>°</sup>    | 2,61       | 18                     | 3,3                                                                                                    | 9,3                     | 8,26       |
| 00.46 | 5,5               | 2,5        | 22                     | 3,25                                                                                                    | 10,1                    | 25         |
| 00.48 | 6                 | 2,43       | 21                     | 3,2                                                                                                    | 10,9                    | 8,24       |
| 00.50 | 6,5               | 2,34       | 20                     | 3,15                                                                                                    | 11,7                    | 8,23       |
| 00.52 | $\overline{\tau}$ | 2.25       | 19                     | 3,1                                                                                                    | 12,5                    | 8,22       |
| 00.54 | 7,5               | 2.16       | 18                     | 3,05                                                                                                    | 11,9                    | 8,21       |
| 00.56 | 8                 | 2,07       | 17                     | 3,0                                                                                                    | 11,3                    | 8,2        |
| 00.58 | 8,5               | 1,98       | 16                     | 2,95                                                                                                    | 10,7                    | 8,19       |
| 01.00 | 9                 | 1,89       | 15                     | 2,9                                                                                                    | 10,1                    | 8,18       |

Рисунок 2.3 – Зовнішній вигляд таблиці

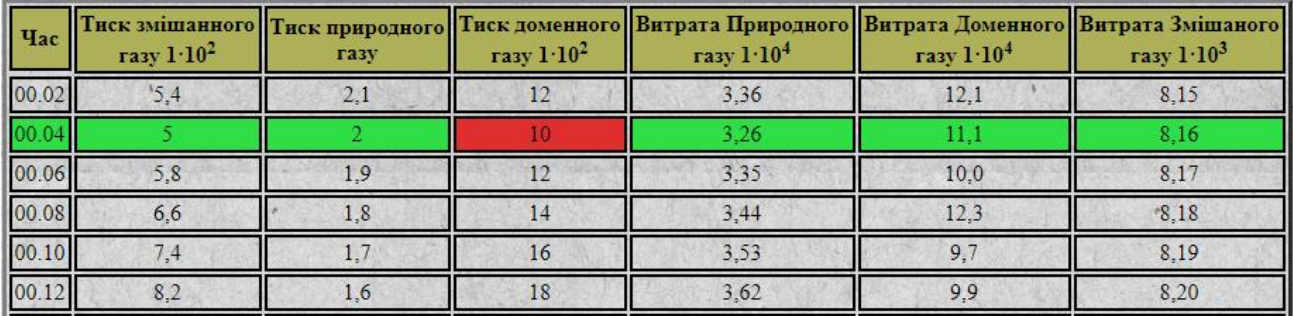

Рисунок 2.4 – Зовнішній вигляд виділення рядків та комірки при наведенні на них курсором

Для того, щоб на сайт транслювався реальний час з комп'ютера, треба вставити наступний синтаксис в тілі документа:

<onload="setInterval('document.getElementById(&quot;d1&quot;).innerHTML  $=$ (new Date()).toString().replace(/.+ [\(\\d+:\\d+:\\d+\).+/,"\\$1"\)',1000\);](file://d+:/d+:/d+).+/,"$1"))">

```
Скрипт виглядатиме наступним чином:
<script type="text/javascript" align="right :0">
var d = new Date():
var time = d.getHours();
if (time\leq 6)
{
document.write("<br/>b>Tреба відпочити</b>");
}
else if (time>=6 && time<12)
{
document.write("<br/>b>Добрий ранок</b>");
}
else if (time>=12 && time <18)
{
document.write("<br/>b>Добрий день</b>");
}
else if (time>=18 && time <24)
```

```
{
document.write("<br/>b>Добрий вечір</b>");
```
}

</script>

Щоб розмістити привітання у потрібному нас місці, треба вставити наступний код куди потрібно:

```
\langlediv id=d1>\langlediv>\langleh3>\langlespan>
```
Щоб створити гістограму нам знадобиться в роботу вставити наступний код:

<script>

google.load("visualization", "1", {packages:["corechart"]});

google.setOnLoadCallback(drawChart);

function drawChart() {

var data = google.visualization.arrayToDataTable([

['час', 'Рзм','Рпр', 'Рд', 'Qпр','Qд','Qзм'],

['00.02',5.4, 2.1, 12, 3.36, 12.1, 8.15],

['00.04',5, 2, 10, 3.26, 11.1,8.16],

['00.06',5.8, 1.9, 12, 3.35, 10.0, 8.17],

['00.08',6.6, 1.8, 14, 3.44, 12.3,8.18],

['00.10',7.4,1.7,16,3.53,9.7,8.19],

['00.12',8.2,1.6,18,3.62,9.9,8.20],

['00.14',9,1.5,20,3.71,10.4,8.21],

['00.16',9.8,1.4,22,3.67,9.2,8.22],

['00.18',10, 1.3,24, 3.53, 8, 8.23],

['00.20',10,1.2,26,3.59, 9.7,8.24],

['00.22',9.4,1.1,23, 3.55, 10.6,8.25],

['00.24',8.8, 1.1,23, 3.55, 11.5,8.26],

['00.26',8.2,1.5,17,3.47,12.4,8.27]]); var options  $=$  {

title : 'Дані на ГЗПС',

```
 hAxis: {title: 'Час'},
 vAxis: {title: 'Одиниці вимірювання:Нм3/год;кгс/м2'}
 };
```
var chart = new google.visualization.ColumnChart(document. getElementById('gas'));

```
 chart.draw(data, options);
```
</script>

}

}

Щоб ми отримали виділення комірок та рядків при наведенні на них курсором, треба використати наступний код, який необхідно розмістити в тезі <style>… </style>:

```
td, th\{ padding: 2px; /* Поля навколо вмісту таблиці */
   border: 2px solid #000; /* Параметри рамки */
   }
   th {
   background: #AEB05A; /* Колір фона */
  color: #000; /* Колів тексту */
   }
   tr:hover {
  background: #30DF45; /* Колір фону при наведенні * /
   color: # 000; / * Колір тексту при наведенні * /
   }
   td:hover {
  background: #DF3030
```
На газозмішувальній станції працює енна кількість людей, серед яких є рядові працівники , які обслуговують станцію та керівник цієї станції. Оскільки керівник тільки керує процесом взагалі, а не обслуговує її повністю то для нього не має сенсу знати всі значення, які повинен знати звичайний працівник. Це тиск

та витрати газів, які оновлюються кожні 5 секунд. Керівник може отримувати данні, за декілька годин, за зміну, за добу и т.д.

Тому наступним кроком є створення сторінки для керівника та імітацію входу за логіном та паролем за допомогою якого буде відкриватись певна сторінка. Тобто якщо логін та пароль вводить звичайний працівник, то для нього відкривається одна сторінка. Якщо логін та пароль вводить керівник, для нього відкриватиметься інша сторінка.

Стартова сторінка виглядатиме, як на рисунку 2.5.

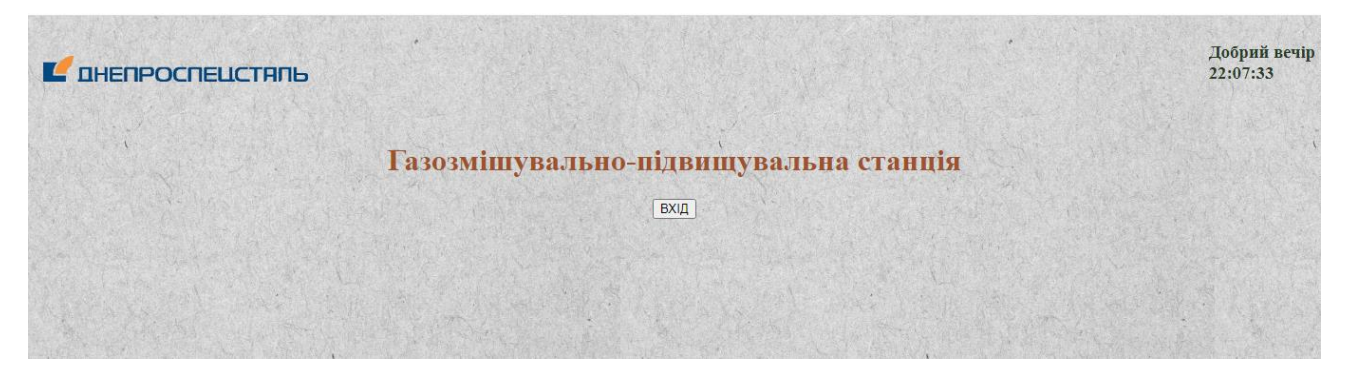

Рисунок 2.5 – Зовнішній вигляд стартової сторінки

Щоб зімітувати процес входу за допомогою логіна та пароля був створений код, який був написаний на мові JavaScript. Вікно для вводу логіна та пароля виглядає, як на рисунку 2.6 та 2.7.

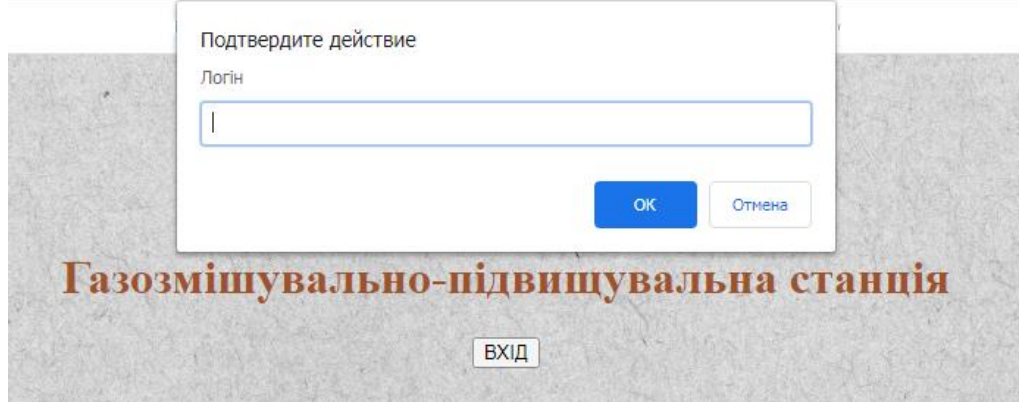

Рисунок 2.6 – Введення логіну

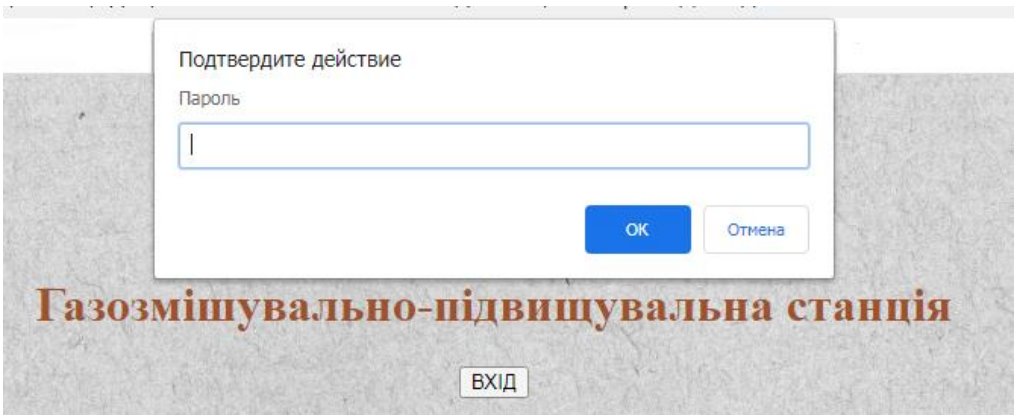

Рисунок 2.7 – Введення пароля

Після введення певного логіну та паролю нас переправить на відповідну сторінку.

Якщо був введений неправильний логін або пароль, на екрані з'явиться відповідне вікно (рисунок 2.8) з написом «Невірний логін або пароль». Після чого потрібно буде ввести вірний логін або пароль після чого нам відкриється відповідна сторінка.

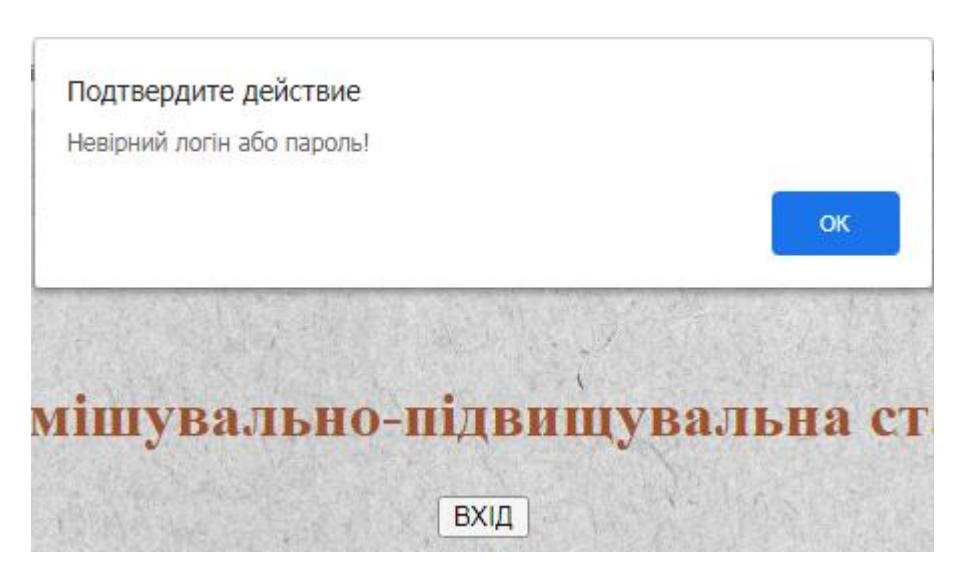

Рисунок 2.8 – Спливаюче вікно при введені невірного логіну або пароля

Сторінка керівника виглядатиме, як на рисунку 2.9 та 2.10.

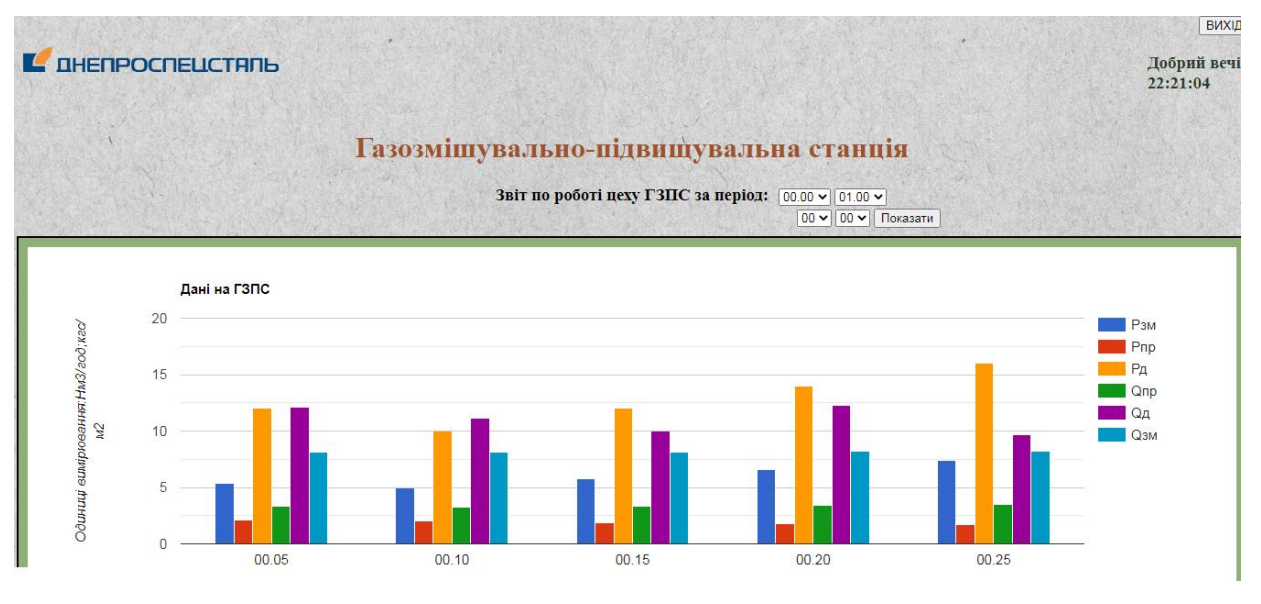

Рисунок 2.9 – Зовнішній вигляд сторінки керівника станції

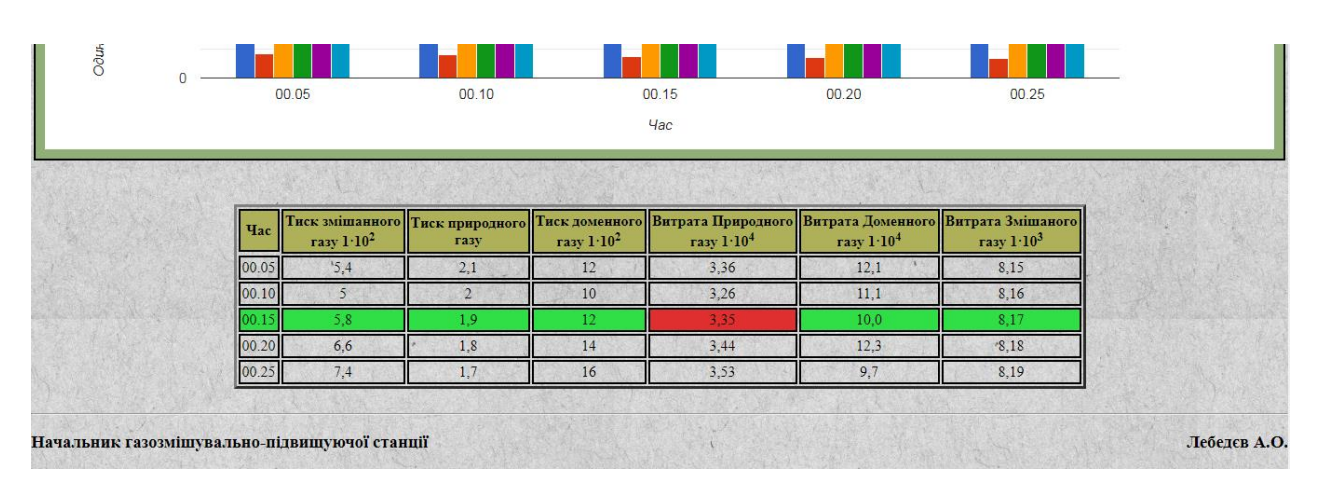

Рисунок 2.10 – Зовнішній вигляд сторінки керівника станції

Код, за допомогою якого буде реалізовуватись вхід на відповідну сторінку виглядатиме наступним чином:

```
<script type="text/javascript">
function Input(){
login\_ok = false;user_name = "";
password = "":user_name = prompt("Логін","");
user_name = user_name.toLowerCase();
```

```
password = prompt("Пароль", "");password = password.toLowerCase();
if (user_name=="ivan123@dss.com" && password=="123dss") {
login ok = true;
document.location.href = "WEBстраница1.html";
}
if (user_name=="dima321@dss.com" && password=="dss321") {
login\_ok = true;document.location.href = "WEBстраница2.html";
}
if (login_ok==false) alert("Невірний логін або пароль!");
}
</script>
<div align="center">
<form>
  <input type="button" value="ВХІД" onClick="Input()">
</form>
\langlediv>
```
При чому на кожній сторінці є кнопка «Вихід». При натисканні на цю кнопку нас переправить на початкову сторінку входу де потрібно буде вести логін та пароль щоб заново зайти на сторінку керівника станції або звичайного робітника.

Кнопка вихід реалізується за допомогою наступного коду:

<form action="ВХОД.html" align="right">

<button>ВИХІД</button>

</form>

Для того, щоб створити кнопки вибору часу відображення на гістограмі, створюємо форму <select>…</select> та присвоюємо йому адреса, за якій буде визначатись розташування форми на сторінці.

Код виглядатиме наступним чином:

<div id="content">

<select>

<option>00:00</option>

<option>01:00</option>

…

<option>22:00</option>

<option>23:00</option>

</select>

Для завдання координат у тезі <style>...</style> треба використати наступний код:

#content { position: absolute; }

#content {

top: 158px; /\* Расстояние от верхнего края \*/

left: 835px; /\* Расстояние от левого края  $*/$ 

bottom: 0; right: 0;

}

Для другої форми повторюємо такі ж дії, тільки «#content» замінюємо на «#content1» та трохи змінюємо координати розташування.

Код цих сторінок представлений в додатках А, Б, В.

Вивчивши вищесказану інформацію можна зробити наступний висновок – представлений макет web-сторінки є гарним прикладом введення нових технологій у виробництво. Оскільки часи змінюються, інтернет технології розвиваються, навіть такі великі підприємства отримуватимуть користь з теперішніх технологій. Проаналізувавши користь впровадження такої webсторінки на підприємстві можна зрозуміти, що такий проект можна масштабувати як тільки завгодно. Буде це невеликий окремий об'єкт або декілька цехів, наявність web-сторінки буде тільки перевагою в роботі підприємства.

## РОЗДІЛ 3

## ОХОРОНА ПРАЦІ ТА ТЕХНОГЕННА БЕЗПЕКА

<span id="page-52-2"></span><span id="page-52-1"></span><span id="page-52-0"></span>3.1 Характеристика потенційних, небезпечних і шкідливих виробничих факторів

Ділянка ГЗПС ПрАТ «Дніпроспецсталь» та газогенераторної електростанції є зоною підвищеної небезпеки. До небезпечних факторів обох ділянок відноситься:

– рухомі механізми;

- рухомі деталі обладнання;
- наявності шуму;

– вібрацій і пилу.

Шум поділяють на механічний, широкосмуговий, среднечастотний, переривчастий. Робота в умовах підвищеного шуму може викликати головний біль, зниження рівня уваги, безсоння, далі - неврози. На грунті останніх розвивається гіпертонічна хвороба, виразка шлунка, серцеві захворювання. Тривала робота при впливі сильного шуму веде до зниження гостроти слуху. Сильний шум підвищує ймовірність нещасного випадку, оскільки працівник в таких умовах може не розчути застережливий сигнал або іншу звукову інформацію, попереджувальну про можливу небезпеку. Норма допустимого шуму під часу трудового процесу 80 дБА. Фактичне значення шуму на ділянці 50дБА [11].

Вібрацію викликають ті ж технологічні агрегати, які є джерелами шуму. Постійний вплив вібрації викликає спазми судин, в важких випадках вібраційну хворобу. Патологічна дія вібрації проявляється в загальних порушеннях вегетативної нервової системи - пітливість, тремтіння пальців, оніміння, підвищена чутливість до холоду. З'являються болі в суглобах, наступають зміни в серцево-судинній системі. Вібрація на ділянці ГЗПС цеху КВП та А відноситься до загальної, технологічної, категорії 3а (виробничі

приміщення з джерелами вібрації). Рівень віброшвидкості на робочому місці досягає 94 дБ при нормі для частотних діапазонів 16.63 Гц 92 дБ. Тобто, спостерігається невелике перевищення допустимих значень.

Пил, виділяється в повітря робочої зони при завантаженні і вивантаженні злитків, а також заноситься з інших ділянок і цехів, складається в основному з оксидів заліза та інших металів. Тривала дія підвищеної запиленості зони, може привести до розвитку захворювань органів дихання - пневмокониозов, фіброз, хронічних бронхітів, а також до шкірних захворювань. ГДК пилу - 4 мг / м<sup>3</sup>.

Таблиця 3.1 – Оцінка чинників виробничого і трудового процесу

| Чинники виробничого                | Норма-            | Фактич-<br>He<br>значення | III клас:<br>шкідливі і<br>небезпечні<br>умови |         | Трива-<br>лість дії |                            |
|------------------------------------|-------------------|---------------------------|------------------------------------------------|---------|---------------------|----------------------------|
| середовища і трудового<br>процесу  | тивне<br>значення |                           | ступінь                                        | ступінь | ΗЬ                  | ЧИННИК1<br>в за<br>зміну % |
| Шкідливі хімічні речовини,         |                   |                           |                                                |         |                     |                            |
| $M\Gamma/M^3$                      |                   |                           |                                                |         |                     |                            |
| 1 класу небезпеки:                 |                   |                           |                                                |         |                     |                            |
| Природний газ                      | $\frac{5}{5}$     |                           |                                                |         |                     | 50                         |
| Доменний газ                       |                   |                           |                                                |         |                     |                            |
| 3 клас небезпеки:                  |                   |                           |                                                |         |                     |                            |
| Масло мінеральне                   | 7                 | 5                         |                                                |         |                     |                            |
| Пил, переважно                     | $\overline{4}$    | $\overline{2}$            |                                                |         |                     | 90                         |
| фіброгенної дії, мг/м <sup>3</sup> |                   |                           |                                                |         |                     |                            |
| Вібрація (загальна і               | 92                | 90                        | $\overline{2}$                                 |         |                     | 50                         |
| локальна), дБ                      |                   |                           |                                                |         |                     |                            |
| Шум, дБА                           | 80                | 50                        |                                                |         |                     | 50                         |

## Продовження таблиці 3.1

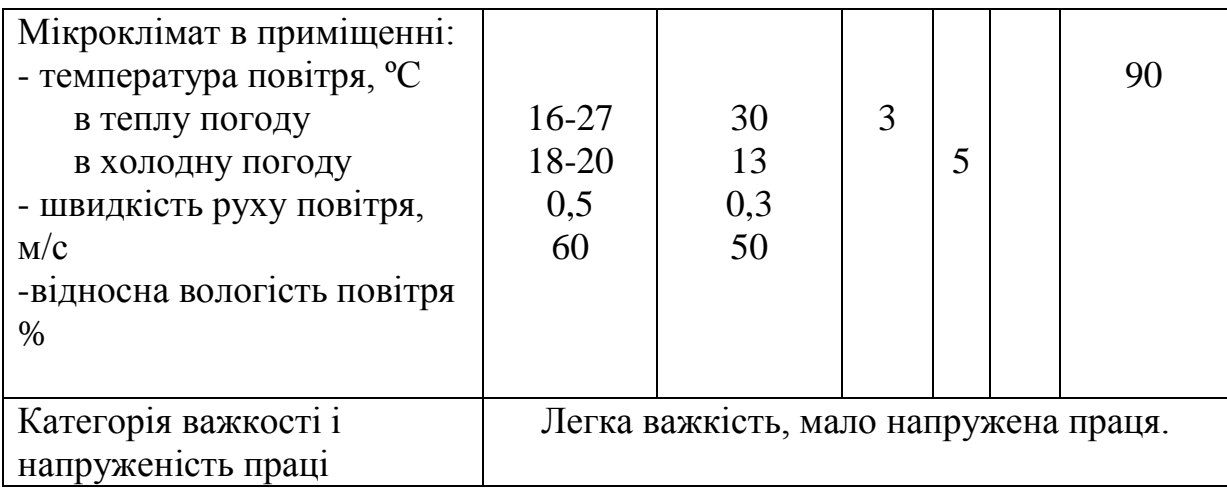

<span id="page-54-0"></span>3.2 Заходи щодо поліпшення умов праці

Для зменшення рівня виробничих шумів застосовують звукоізоляцію і звукопоглинання. Наприклад, потужне джерело шуму (вентилятор, насос) закривають кожухом, а між корпусом і кожухом закладають повстяні прокладки або прокладки з ультратонкого скловолокна. Звукоізолююча окремі приміщення - пости керування, кімнати відпочинку. Вентилятори мають у своєму розпорядженні в ізольованих приміщеннях або в окремих будівлях. Для зниження аеродинамічного шуму на вихлопні і всмоктувальні отвори машин встановлюють глушники, в місцях зміни перетину або напрямку потоку роблять плавні переходи.

Оскільки звукоізолювати бустери не представляється можливим, обмежують до мінімуму час перебування в зонах, де рівень шуму перевищує допустимий. При знаходженні в зоні, де рівень звукового тиску перевищує 80 дБА, використовують засоби індивідуального захисту: «Беруші» груп А і Б.

Джерела вібрації встановлюють на віброізольованого фундаменти. При роботі з джерелами локальної вібрації використовують подвійні рукавиці.

Для усунення пилу і шкідливих домішок в повітрі, встановлюють вентилятори з фільтрами (міцева витяжна вентиляція) та заходи щодо покращення мікроклімату: при теплій погоді встановлюють кондиціонер, при холодній – обігрівачі.

<span id="page-55-0"></span>3.3 Електробезпека

До приміщень без підвищеної небезпеки ураження струмом відносяться в цеху приміщення пультів управління, кімнати майстрів.

У приміщення з підвищеною небезпекою відносяться приміщення майстерень (фактор підвищеної небезпеки - струмопровідні підлоги).

Для захисту від дотику до корпусів електроустановок, випадково опинилися під напругою, в мережі 380/220 В служить захисне занулення.

Для захисту в разі дотику до струмоведучих частин, що знаходяться під напругою, ефективно використовується пристрій автоматичного відключення, що реагує на струм нульової послідовності. Такий пристрій забезпечує відключення також і в разі дотику до заземленого корпусу при замиканні на нього фази.

<span id="page-55-1"></span>3.4 Пожежна безпека

На ділянці ГЗПС цеху КВП та А пожежа може виникнути з наступних причин: несправність або неправильна експлуатація електрообладнання; вибухи горючих газів і парів легкозаймистих рідин.

На ділянці ГЗПС цеху КВП та А присутні наступні речовини, небезпечні в пожежному відношенні.

 природний газ (область займання 5 ... 17%, температура самозаймання 530 ° С) - застосовується для змішування з доменним газом;

– мінеральні масла (температура спалаху 150 ... 180 ° С) використовуються в системах гідроприводу, змащення, а також у складі рідин;

електрична ізоляція - гумова, бавовняне, пластикова.

На ділянці ГЗПС цеху КВП та А до категорії А відносяться газорозподільні та газорегуляторні пункти, в яких можливе утворення газоповітряної вибухонебезпечної суміші.

До категорії Б (вибухонебезпечна) відносяться майстру ревізії підшипників, в яких використовуються газ і мастила.

До категорії Д належать відділення приміщення щитів управління, механічні та електроремонтні майстерні.

Пожежонебезпечні ділянки в цеху в основному розташовані нижче нульової позначки, що пред'являє до них підвищені вимоги щодо забезпечення пожежної безпеки.

Ступінь вогнестійкості будівлі цеху - II. Межа вогнестійкості стін - 2:00, що залишилися будівельних конструкцій - від 0,25 до 2:00.

Протипожежні заходи можна розділити на організаційні та технічні. До організаційних заходів належать: організація добровільної пожежної дружини, створення пожежно-технічної комісії, організація евакуації на випадок пожежі, проведення протипожежного інструктажу, навчання персоналу прийомам гасіння пожеж.

До технічних заходів відноситься дотримання необхідного ступеня вогнестійкості (II) - всі конструкції будівлі цеху складаються з матеріалів, що не згорають.

Зовнішні огороджувальні конструкції, необхідно виконувати легко руйнуючими. У дверних отворах необхідно передбачати тамбури-шлюзи. У приміщеннях майстерень електричне обладнання, прилади, світильники використовуються тільки у вибухозахищеному виконанні.

Щоб уникнути пожежі на газових комунікаціях забороняється: користуватися факелом для відігрівання газопроводу і запірної арматури, а також для визначення витоку газу; застосовувати дерев'яні пробки для закриття штуцерів і отворів на газопроводах; витрачати газ в разі падіння його тиску в газопроводі до значення <500 Па; складати поблизу газопроводу горючі матеріали; підпалювати газ випускається під час продування газопроводу.

Електрокабельне господарство повинно бути надійно захищене від контакту з розпеченими поверхнями і від механічного пошкодження.

Протипожежні розриви між будівлею цеху і існуючими будівлями і спорудами становлять: для будівель і споруд I, II і ІІІА ступеня вогнестійкості, категорії А, Б, В - 9м, III ступеня вогнестійкості - 9 м для всіх категорій, для інших - 12м.

Кількість евакуаційних виходів з будівель, приміщень і з кожного поверху будівель повинна бути не менше двох, за деякими винятками. Евакуаційні виходи розташовуються розосереджено.

Двері на шляхах евакуації повинні відкриватися у напрямку виходу з будівлі. Висота дверей в світлі на шляхах евакуації повинна бути не менше 2 м. Зовнішні евакуаційні двері будівель не повинні мати замків, які не можуть бути відкриті зсередини без ключа.

Вибір засоби гасіння пожежі та вогнегасної речовини диктується, насамперед, класом пожежі, тобто які речовини і матеріали можуть горіти в даному приміщенні.

У приміщенні цеху КВП та А можуть горіти тверді речовини - пластик, електрокардіографія (пожежі класу А), рідини - мінеральні масла, мастильні емульсії, гас (пожежі класу), горючі гази - і природний, доменний і їх суміші (пожежі класу) і електроустановки під напругою (пожежі класу Е).

При пожежах класу А найчастіше застосовується вода у вигляді компактних, розсіяних і тонкорозпилену струменів.

Зовнішнє пожежогасіння здійснюється від пожежних гідрантів. Розстановка гідрантів повинна забезпечувати гасіння пожежі в будівлі цеху не менше ніж від двох гідрантів.

Для гасіння пожеж класів А і В застосовують також повітряно-механічну і хімічну піни. Повітряно-механічна піна утворюється в пеногенераторах або повітряно-пінних вогнегасниках (ОВП-10).

Для гасіння електроустановок під напругою використовуються інертні гази, вуглекислота. Ефективно застосовувати вуглекислотні вогнегасники (ВВ-5, ВВ-8).

У виробничих приміщеннях обладнанні протипожежні куточки,

забезпечені ящиками з піском, ємностями з водою і пожежним щитом з набором інвентарю: лопат, гаків, сокир, багров, відер.

## <span id="page-58-0"></span>3.5 Засоби індивідуального захисту

Нагрівальник повинен користуватися справною системою подачи кисню, чистої спецодягом, спец. взуттям. Спецодяг повинен бути застебнутий на всі гудзики і зав'язки, черевики добре зашнуровані. При підвищеному рівні шуму застосовувати беруші. Перелік видів спеціального одягу, спеціального взуття та інших засобів індивідуального захисту, що належать до видачі згідно ГОСТ 12.4.011-89, ГОСТ 12.4.103-83:

- черевики шкіряні;
- куртка і штани;
- каска.

При витоку газу у ремонтної бригади повинні бути газорятувальні апарати в яких є кисень.

Розділ охорони праці один з важливіших розділів, бо тут вказані заходи безпеки, які потрібно додержуватись щоб вберегти життя людей, які працюватимуть на підприємтсві.

#### ВИСНОВОК

<span id="page-59-0"></span>В дипломному проекті було запропоновано декілька ідей, які б вдосконалили роботу газозмішувально-підвищувальної станції яка працює в умовах ПрАТ «Дніпроспесталь» м. Запоріжжя.

У 1-ому розділі дипломного проекту було виконано:

 представлено аналіз існуючої станції на аналогічному об'єкті та переваги її впровадження;

опис технологічного агрегату – газогенераторної електростанції;

У 2-ому розділі дипломного проекту було виконано:

– опис переваг впровадження web-сторінки в роботу газозмішувальнопідвищувальної станції;

– представлені скріншоти цієї сторінки.

У 3-ому розділі проведений аналіз небезпечних та шкідливих факторів на території ділянки газозмішувально-підвищувальна станція м. Запоріжжя та аналіз небезпечних та шкідливих факторів газогенераторної електростанції яка в перспективі може бути впроваджена на підприємстві ПрАТ «Дніпроспецсталь».

## СПИСОК ВИКОРИСТАНИХ ДЖЕРЕЛ

<span id="page-60-0"></span>1. Сталінський Д.В. Шляхи підвищення ефективного використання вторинних енергоресурсів (паливних газів) металургійного виробництва / Д.В. Сталінський, Ю. Г. Банніков, А.П. Трофімов, Н.І. Паламарчук // Екологія та промисловість. – 2010. – №3. – С. 71 – 75.

2. Парогазова електростанція. URL: [https://www.reph.ru/production/type](https://www.reph.ru/production/type%2054/665/)  [54/665/](https://www.reph.ru/production/type%2054/665/) (дата звернення 04.11.2020).

3. Газотурбінний двигун MS 5002. URL: Ehttps://dm.energy/gazovyeturbiny/ general-electric/seriya-frame/ms5002 (дата звернення 05.11.2020).

4. Турбогенератор ТА-25-2М. URL: <http://krashiy.com/rus/nominations20> 07/?nid=20&id=8186&pid=703 (дата звернення 06.11.2020).

5. Інформація про HTML. URL: [http://www.seoded.ru/istoriya/](http://www.seoded.ru/istoriya/%20internethistory%20/html.html) internethistory [/html](http://www.seoded.ru/istoriya/%20internethistory%20/html.html) (дата звернення 07.11.2020).

6. Інформація про CSS. URL: <https://habr.com/ru/post/489778/> (дата звернення 08.11.2020).

7. Інформація про JavaScript. URL: <https://habr.com/ru/company/livetyping/> blog/324196/ (дата звернення 09.11.2020).

8. Довідник по HTML. URL: <http://htmlbook.ru/html> (дата звернення 10.11.2020).

9. Довідник по CSS. URL: <http://htmlbook.ru/css> (дата звернення 11.11.2020).

10. Довідник по JavaScript. URL: <https://learn.javascript.ru/> (дата звернення 12.11.2020).

11. Інструкція з охорони праці: - Офіц.вид. - Запоріжжя: ПрАТ «Дніпроспесталь»: 2000. – 27с. – (Нормативний документ).